# Informática na Educação e suas Tecnologias

## **Ernane Rosa Martins** (Organizador)

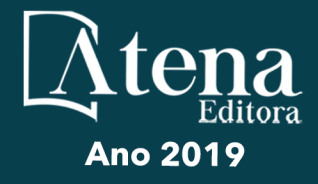

# Informática na Educação e suas Tecnologias

## **Ernane Rosa Martins** (Organizador)

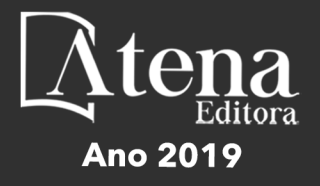

2019 *by Atena Editora*  Copyright © Atena Editora Copyright do Texto © 2019 Os Autores Copyright da Edição © 2019 Atena Editora Editora Chefe: Profª Drª Antonella Carvalho de Oliveira Diagramação: Geraldo Alves Edição de Arte: Lorena Prestes Revisão: Os Autores

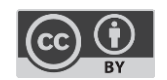

Todo o conteúdo deste livro está licenciado sob uma [Licença de Atribuição Creative](https://creativecommons.org/licenses/by/4.0/deed.pt_BR)  Commons. [Atribuição 4.0 Internacional](https://creativecommons.org/licenses/by/4.0/deed.pt_BR) (CC BY 4.0).

O conteúdo dos artigos e seus dados em sua forma, correção e confiabilidade são de responsabilidade exclusiva dos autores. Permitido o download da obra e o compartilhamento desde que sejam atribuídos créditos aos autores, mas sem a possibilidade de alterá-la de nenhuma forma ou utilizá-la para fins comerciais.

## Conselho Editorial

#### Ciências Humanas e Sociais Aplicadas

Profª Drª Adriana Demite Stephani – [Universidade Federal do Tocantins](http://buscatextual.cnpq.br/buscatextual/visualizacv.do?id=K4730619E0)  [Prof. Dr. Álvaro Augusto de Borba Barreto](http://buscatextual.cnpq.br/buscatextual/visualizacv.do?id=K4776855Z1) – Universidade Federal de Pelotas Prof. Dr. Alexandre Jose Schumacher – [Instituto Federal de Educação, Ciência e Tecnologia de Mato Grosso](http://buscatextual.cnpq.br/buscatextual/visualizacv.do?id=K4774071A5)  Prof. Dr. Antonio Carlos Frasson – [Universidade Tecnológica Federal do Paraná](http://buscatextual.cnpq.br/buscatextual/visualizacv.do?id=K4771171H3)  Prof. Dr. Antonio Gasparetto Júnior – [Instituto Federal do Sudeste de Minas Gerais](http://buscatextual.cnpq.br/buscatextual/visualizacv.do?id=K4242128Y5)  [Prof. Dr. Antonio Isidro-Filho](http://buscatextual.cnpq.br/buscatextual/visualizacv.do?id=K4168013D9) – Universidade de Brasília [Prof. Dr. Constantino Ribeiro de Oliveira Junior](http://buscatextual.cnpq.br/buscatextual/visualizacv.do?id=K4771131P8) – Universidade Estadual de Ponta Grossa Profª Drª Cristina Gaio – [Universidade de Lisboa](http://buscatextual.cnpq.br/buscatextual/visualizacv.do?id=K2187326U4)  Prof. Dr. Deyvison de Lima Oliveira – [Universidade Federal de Rondônia](http://buscatextual.cnpq.br/buscatextual/visualizacv.do?metodo=apresentar&id=K4236503T6)  [Prof. Dr. Edvaldo Antunes de Faria](http://buscatextual.cnpq.br/buscatextual/visualizacv.do?id=K4779936A0)s – Universidade Estácio de Sá Prof. Dr. Eloi Martins Senhora – [Universidade Federal de Roraima](http://buscatextual.cnpq.br/buscatextual/visualizacv.do?id=K4764629P0)  Prof. Dr. Fabiano Tadeu Grazioli – [Universidade Regional Integrada do Alto Uruguai e das Missões](http://buscatextual.cnpq.br/buscatextual/visualizacv.do?id=K4592190A8)  Prof. Dr. Gilmei Fleck – [Universidade Estadual do Oeste do Paraná](http://buscatextual.cnpq.br/buscatextual/visualizacv.do?id=K4774983D5)  Profª Drª Ivone Goulart Lopes – [Istituto Internazionele delle Figlie de Maria Ausiliatrice](http://buscatextual.cnpq.br/buscatextual/visualizacv.do?id=K4777360H4)  [Prof. Dr. Julio Candido de Meirelles Junior](http://buscatextual.cnpq.br/buscatextual/visualizacv.do?id=K4705446A5) – Universidade Federal Fluminense Profª Drª Keyla Christina Almeida Portela – [Instituto Federal de Educação, Ciência e Tecnologia de Mato Grosso](http://buscatextual.cnpq.br/buscatextual/visualizacv.do?id=K4537843A7)  Profª Drª Lina Maria Gonçalves – [Universidade Federal do Tocantins](http://buscatextual.cnpq.br/buscatextual/visualizacv.do?id=K4771879P6)  Profª Drª Natiéli Piovesan – [Instituto Federal do Rio Grande do Norte](http://buscatextual.cnpq.br/buscatextual/visualizacv.do?id=K4465502U4)  Prof. Dr. Marcelo Pereira da Silva – [Universidade Federal do Maranhão](http://buscatextual.cnpq.br/buscatextual/visualizacv.do?id=K4235887A8)  Profª Drª Miranilde Oliveira Neves – [Instituto de Educação, Ciência e Tecnologia do Pará](http://buscatextual.cnpq.br/buscatextual/visualizacv.do?id=K4217820D9)  Profª Drª Paola Andressa Scortegagna – [Universidade Estadual de Ponta Grossa](http://buscatextual.cnpq.br/buscatextual/visualizacv.do?id=K4745890T7)  [Profª Drª Rita de Cássia da Silva Oliveira](http://buscatextual.cnpq.br/buscatextual/busca.do?metodo=forwardPaginaResultados®istros=10;10&query=%28%2Bidx_nme_pessoa%3A%28rita%29+%2Bidx_nme_pessoa%3A%28de%29+%2Bidx_nme_pessoa%3A%28cassia%29+%2Bidx_nme_pessoa%3A%28da%29+%2Bidx_nme_pessoa%3A%28silva%29+%2Bidx_nme_pessoa%3A%28oliveira%29++%2Bidx_nacionalidade%3Ae%29+or+%28%2Bidx_nme_pessoa%3A%28rita%29+%2Bidx_nme_pessoa%3A%28de%29+%2Bidx_nme_pessoa%3A%28cassia%29+%2Bidx_nme_pessoa%3A%28da%29+%2Bidx_nme_pessoa%3A%28silva%29+%2Bidx_nme_pessoa%3A%28oliveira%29++%2Bidx_nacionalidade%3Ab%29&analise=cv&tipoOrdenacao=null&paginaOrigem=index.do&mostrarScore=false&mostrarBandeira=true&modoIndAdhoc=null) – Universidade Estadual de Ponta Grossa [Profª Drª Sandra Regina Gardacho Pietrobon](http://buscatextual.cnpq.br/buscatextual/visualizacv.do?id=K4770908P1) – Universidade Estadual do Centro-Oeste [Profª Drª Sheila Marta Carregosa Rocha](http://buscatextual.cnpq.br/buscatextual/visualizacv.do?id=K4544802Z1) – Universidade do Estado da Bahia [Prof. Dr. Rui Maia Diamantino](http://buscatextual.cnpq.br/buscatextual/visualizacv.do?id=K4203383D8) – Universidade Salvador Prof. Dr. Urandi João Rodrigues Junior – [Universidade Federal do Oeste do Pará](http://buscatextual.cnpq.br/buscatextual/visualizacv.do?id=K4462393U9)  Profª Drª Vanessa Bordin Viera – [Universidade Federal de Campina Grande](http://buscatextual.cnpq.br/buscatextual/visualizacv.do?id=K4273971U7)  [Prof. Dr. Willian Douglas Guilherme](http://buscatextual.cnpq.br/buscatextual/visualizacv.do?id=K4717019T5) – Universidade Federal do Tocantins

#### Ciências Agrárias e Multidisciplinar

[Prof. Dr. Alexandre Igor Azevedo Pereira](http://lattes.cnpq.br/3962057158400444) – Instituto Federal Goiano Prof. Dr. Antonio Pasqualetto – [Pontifícia Universidade Católica de Goiás](http://buscatextual.cnpq.br/buscatextual/visualizacv.do?id=K4791258D5) [Profª Drª Daiane Garabeli Trojan](http://buscatextual.cnpq.br/buscatextual/visualizacv.do?id=K4710977D9) – Universidade Norte do Paraná Profª Drª Diocléa Almeida Seabra Silva – [Universidade Federal Rural da Amazônia](http://buscatextual.cnpq.br/buscatextual/visualizacv.do?id=K4769404T1) Prof. Dr. Écio Souza Diniz – [Universidade Federal de Viçosa](http://buscatextual.cnpq.br/buscatextual/visualizacv.do?id=K4402494Z9&tokenCaptchar=03AOLTBLS3hr4cVdLwJSKo9XuEbo3aSa84rmwd-VOUOnOKNG3KlETmWt897QU6hGmuwDDNVvUrUkgDH-vfvZPo1eIf2BLLKEI2emXX1CA5HvkIgdhkMivWo24B8yZ-zPcvj4Fw7L1gp3Q20koTp8vB34HZj7tj6QIwm7Eg-r9RL6NmagOF4QShFd0RxMWncbwWeS6oSfAa9pUBo00oql_WKfAajQU7-KR4W7i6mx7ToD1Ks7uHo1tjJlvLXmi7eaCSELEFilDt7ucyjDmTDMmA69x906qBDzhUwgw9wNMmIKZrcdqSAUCKEKQyl65e9O4lIr5JoUjhqwYTYlqXV-8Td4AZk_gu2oOCQMktRum_bd5ZJ0UcclTNxG2eP5ynmhjzA8IqVUfHDX1jdLgwP-yNSOi-y3y7nzoJqU8WIDza49J4gZUb-9kuQJX9f1G7STe2pOK2K3_dnTDg1l2n2-D-e9nP6yOPDEhkwDXCBPqIxdIiq0Nw7T-hKXd1Gzc3DUUqou6qw9HA6F2nwy2UHd-eNvPVHcyDBXWNtdQrSC-N3IilO2aX6co_RHJc6661cZbnZ9ymBUs9533A) Prof. Dr. Fábio Steiner – [Universidade Estadual de Mato Grosso do Sul](http://buscatextual.cnpq.br/buscatextual/visualizacv.do?id=K4717916J5) Profª Drª Girlene Santos de Souza – [Universidade Federal do Recôncavo da Bahia](http://buscatextual.cnpq.br/buscatextual/visualizacv.do?id=K4761024J9) Prof. Dr. Jorge González Aguilera – [Universidade Federal de Mato Grosso do Sul](http://lattes.cnpq.br/8562342815666974) Prof. Dr. Júlio César Ribeiro – [Universidade Federal Rural do Rio de Janeiro](http://buscatextual.cnpq.br/buscatextual/visualizacv.do?id=K4481542Z5) Profª Drª [Raissa Rachel Salustriano da Silva Matos](http://buscatextual.cnpq.br/buscatextual/visualizacv.do?id=K4488711E2) – Universidade Federal do Maranhão [Prof. Dr. Ronilson Freitas de Souza](http://buscatextual.cnpq.br/buscatextual/visualizacv.do?id=K4221072D9) – Universidade do Estado do Pará [Prof. Dr. Valdemar Antonio Paffaro Junior](http://buscatextual.cnpq.br/buscatextual/visualizacv.do?id=K4707670J6) – Universidade Federal de Alfenas

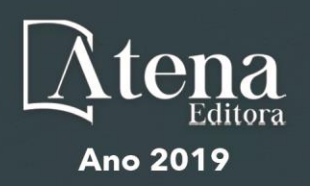

#### Ciências Biológicas e da Saúde

Prof. Dr. Benedito Rodrigues da Silva Neto – Universidade Federal de Goiás

Prof. Dr. Edson da Silva – Universidade Federal dos Vales do Jequitinhonha e Mucuri

Profª Drª Elane Schwinden Prudêncio – Universidade Federal de Santa Catarina

Prof. Dr. Gianfábio Pimentel Franco – Universidade Federal de Santa Maria

Prof. Dr. José Max Barbosa de Oliveira Junior – Universidade Federal do Oeste do Pará

Profª Drª Magnólia de Araújo Campos – Universidade Federal de Campina Grande

Profª Drª Natiéli Piovesan – Instituto Federal do Rio Grande do Norte

Profª Drª Vanessa Lima Gonçalves – Universidade Estadual de Ponta Grossa

Profª Drª Vanessa Bordin Viera – Universidade Federal de Campina Grande

#### Ciências Exatas e da Terra e Engenharias

Prof. Dr. Adélio Alcino Sampaio Castro Machado – Universidade do Porto

Prof. Dr. Alexandre Leite dos Santos Silva – Universidade Federal do Piauí

Profª Drª Carmen Lúcia Voigt – Universidade Norte do Paraná

Prof. Dr. Eloi Rufato Junior – Universidade Tecnológica Federal do Paraná

Prof. Dr. Fabrício Menezes Ramos – Instituto Federal do Pará

Prof. Dr. Juliano Carlo Rufino de Freitas – Universidade Federal de Campina Grande

Profª Drª Neiva Maria de Almeida – Universidade Federal da Paraíba

Profª Drª Natiéli Piovesan – Instituto Federal do Rio Grande do Norte

Prof. Dr. Takeshy Tachizawa – Faculdade de Campo Limpo Paulista

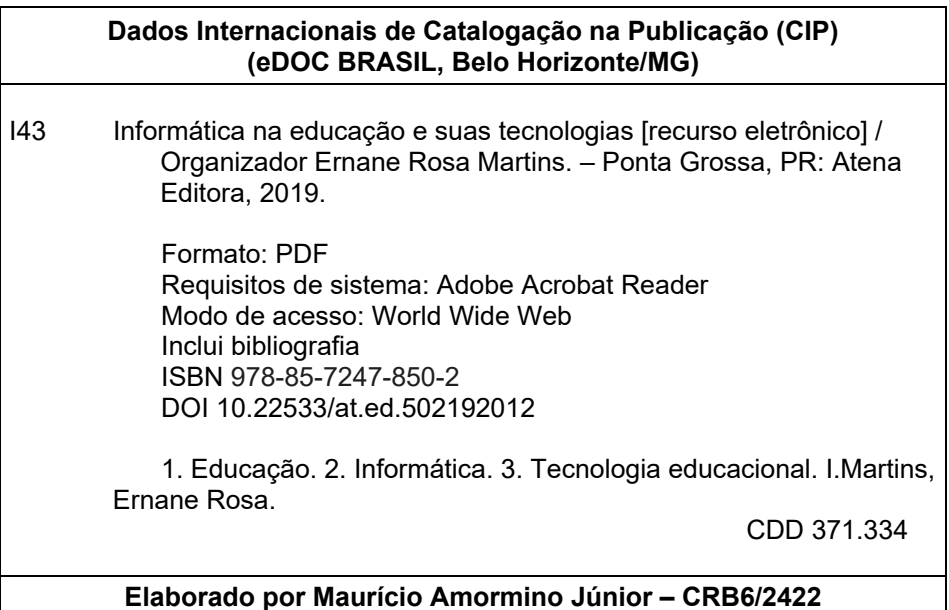

Atena Editora Ponta Grossa – Paraná - Brasil www.atenaeditora.com.br contato@atenaeditora.com.br

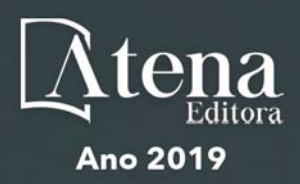

## **APRESENTAÇÃO**

A nossa sociedade está em constante evolução tecnológica, visivelmente percebida no Brasil e no mundo, generalizada em todas as áreas do conhecimento. Na educação também é percebido que os avanços tecnológicos fazem parte das salas de aula, proporcionando melhores resultados, sendo uma temática atual muito importante socialmente e profissionalmente, não podendo ficar a parte desta realidade, principalmente pelo seu caráter de formação e construção do conhecimento. Assim, esta obra pretende elucidar o panorama atual da informática na educação e suas tecnologias, apresentando diversas análises sobre algumas questões relevantes, por meio de seus capítulos.

Estes capítulos abordam aspectos importantes, tais como: o uso das tecnologias de informação e comunicação, metodologia ativa, sala de aula invertida, redução das taxas de evasão, formação docente, competências digitais, *mobile learning*, aplicativos *Prezi* e *Plickers*, recursos digitais, desenvolver de *software*, linguagem de programação, biblioteca virtual, Estilos de Aprendizagem, Ambientes Virtuais, Educação a Distância, Educação Superior, Jogo Digital. Desenvolvimento Visual, Prática Docente, Inclusão digital, Ambientes Virtuais de Aprendizagem.

Nesse sentido, esta obra engloba uma coletânea de excelentes trabalhos de extrema relevância, por meio de experimentos e vivências de seus autores, socializando-os no meio acadêmico, proporcionando aos leitores a oportunidade de análises e discussões de textos científicos sobre a informática na educação. A cada autor, nossos agradecimentos pela contribuição. Aos leitores, desejamos uma leitura proveitosa e repleta de excelentes reflexões.

Ernane Rosa Martins

## **SUMÁRIO**

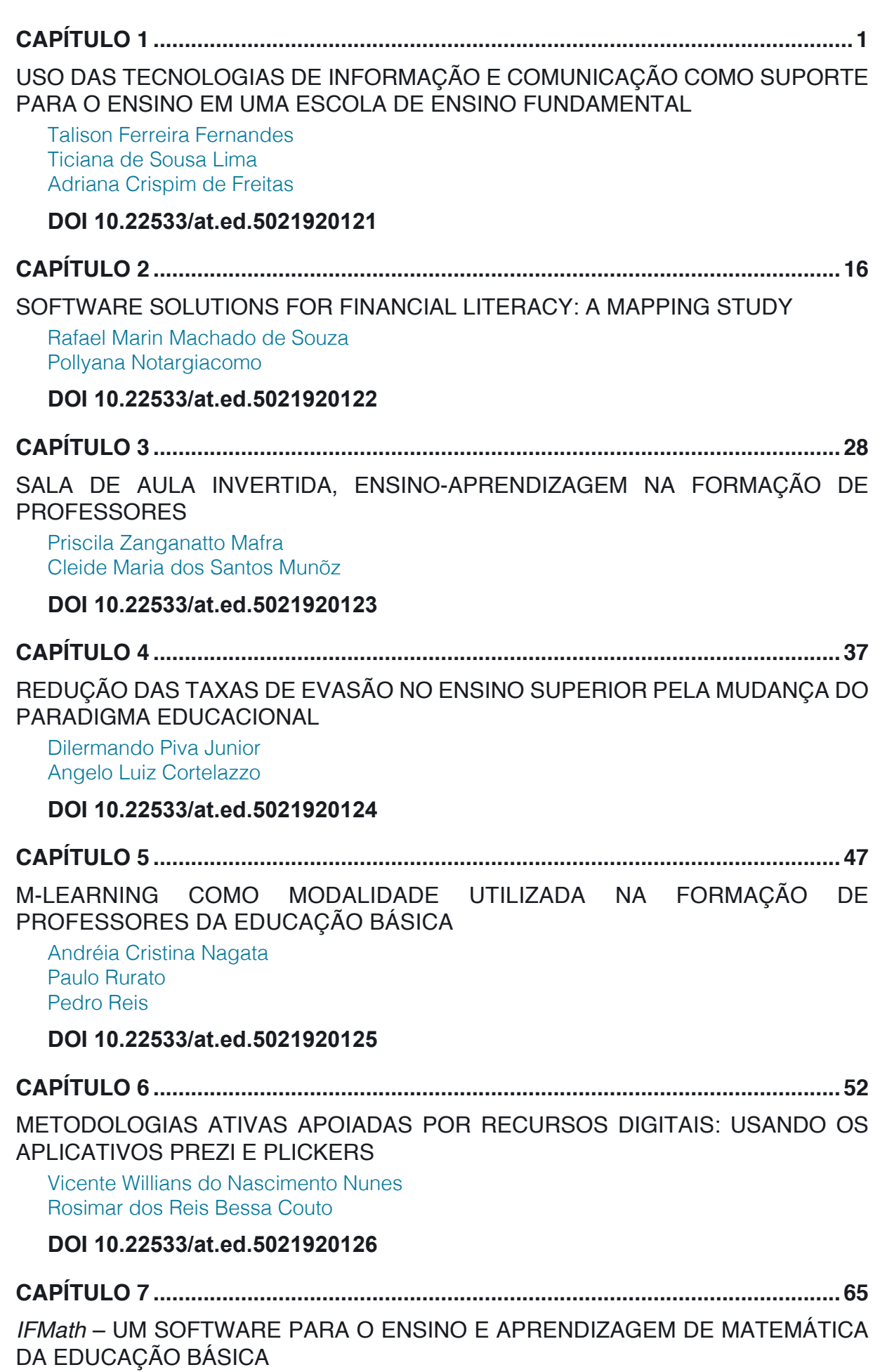

[Ailton Durigon](#page--1-0) [Isabel Christina Tosetto Madruga](#page--1-0) 

[Alex Junior Avila](#page--1-0) [Enedir Guimarães de Oliveira Junior](#page--1-0)  [Giovani Girardi](#page--1-0) [Victor William Klann](#page--1-0) [Willam Passig de Souza](#page--1-0)

## **[DOI](#page--1-0) 10.22533/at.ed.5021920127**

**CAPÍTULO 8 [..............................................................................................................72](#page--1-0)**

[ESTUDOS DE USUÁRIO COMO INSTRUMENTO PARA PLANEJAMENTO NA](#page--1-0) [BIBLIOTECA UNIVERSITÁRIA: COM ÊNFASE NAS BIBLIOTECAS DIGITAIS](#page--1-0)

[Laís Emanuely Albuquerque dos Santos](#page--1-0) [Bruna Isabelle Medeiros de Morais](#page--1-0)

## **[DOI](#page--1-0) 10.22533/at.ed.5021920128**

**CAPÍTULO 9 [..............................................................................................................80](#page--1-0)**

[ESTILOS DE APRENDIZAGEM EM AMBIENTES VIRTUAIS: CENÁRIOS DE](#page--1-0) [INVESTIGAÇÃO NA EDUCAÇÃO SUPERIOR](#page--1-0) 

[Marcos Andrei Ota](#page--1-0) [Carlos Fernando Araujo Júnior](#page--1-0) [Daniela Barros](#page--1-0)

**[DOI](#page--1-0) 10.22533/at.ed.5021920129**

**CAPÍTULO 10 [............................................................................................................94](#page--1-0)**

[EDUCAÇÃO À DISTÂNCIA: USO DA INFORMÁTICA E ESTUDO DAS PRINCIPAIS](#page--1-0) [PLATAFORMAS ACESSADAS](#page--1-0)

[Amanda Melo da Costa](#page--1-0) [Thyana Farias Galvão](#page--1-0) [Franck Bellemain](#page--1-0)

## **[DOI](#page--1-0) 10.22533/at.ed.50219201210**

**CAPÍTULO 11 [..........................................................................................................107](#page-8-0)**

[DESENVOLVIMENTO VISUAL DE UM JOGO DIGITAL SOBRE HISTÓRIA DA](#page-8-0) [CIÊNCIA: UM RELATO DE EXPERIÊNCIA](#page-8-0)

[Igor William Pessoa da Silva](#page-8-0) [David Wesley Amado Duarte](#page-8-0)

## **[DOI](#page-8-0) 10.22533/at.ed.50219201211**

**CAPÍTULO 12 [..........................................................................................................124](#page--1-0)** [COMPREENSÃO DO USO DE RECURSOS DIGITAIS EM PLANEJAMENTO DE](#page--1-0)

[PRÁTICA DOCENTE: O CASO DE ESTUDANTES DE GRADUAÇÃO](#page--1-0)

[Luciana de Lima](#page--1-0) [Robson Carlos Loureiro](#page--1-0) 

## **[DOI](#page--1-0) 10.22533/at.ed.50219201212**

**CAPÍTULO 13 [..........................................................................................................136](#page--1-0)**

[BRINCANDO COM AS ORGANELAS](#page--1-0)

[Clívia Rodrigues Mendonça](#page--1-0) [Benedito de Souza Ribeiro Neto](#page--1-0)  [Fabrício Menezes Ramos](#page--1-0) 

**[DOI](#page--1-0) 10.22533/at.ed.50219201213**

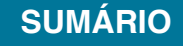

**CAPÍTULO 14 [..........................................................................................................149](#page--1-0)**

[ATIVIDADES DE TECNOLOGIAS DIGITAIS DE INFORMAÇÃO E COMUNICAÇÃO](#page--1-0) [\(TDIC\) EM CONFORMIDADE COM FUNDAMENTOS DA BNCC](#page--1-0) [João Socorro Pinheiro Ferreira](#page--1-0)

**[DOI](#page--1-0) 10.22533/at.ed.50219201214**

**CAPÍTULO 15 [..........................................................................................................168](#page--1-0)**

[AS FERRAMENTAS TECNOLOGICAS COMO FACILITADORAS NO PROCESSO](#page--1-0) [DE ENSINOAPRENDIZAGEM NAS ESCOLAS DO BRASIL](#page--1-0)

[Antonio Roberto Santos Almeida](#page--1-0) [Célia Amorim Santos Torres](#page--1-0) [Eliene Guimarães da Silva](#page--1-0) [Elizangela Silva dos Santos](#page--1-0) [Geisa dos Santos Cruz](#page--1-0) [Lucileide Alves Santos Nascimento](#page--1-0) [Marcia Muniz de Jesus](#page--1-0)  [Maria Sônia Jesus Santos](#page--1-0)  [Rodrigo Carneiro da Rocha Alves](#page--1-0) [Roseane Guimarães Alves](#page--1-0) [Rosita Clementina Souza dos Santos](#page--1-0)  [Solange Bitencourt Santos](#page--1-0) **[DOI](#page--1-0) 10.22533/at.ed.50219201215 CAPÍTULO 16 [..........................................................................................................175](#page--1-0)** [ARCARE: UM ARCABOUÇO CONCEITUAL DE ADAPTAÇÃO DE RECURSOS](#page--1-0) [EDUCACIONAIS](#page--1-0) [Vitor Bremgartner da Frota](#page--1-0) [José Francisco de Magalhães Netto](#page--1-0) [Crediné Silva de Menezes](#page--1-0) **[DOI](#page--1-0) 10.22533/at.ed.50219201216 [SOBRE O ORGANIZADOR.....................................................................................189](#page-25-0)**

**ÍNDICE REMISSIVO [................................................................................................19](#page-26-0)0**

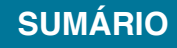

# **CAPÍTULO 11**

## <span id="page-8-0"></span>DESENVOLVIMENTO VISUAL DE UM JOGO DIGITAL SOBRE HISTÓRIA DA CIÊNCIA: UM RELATO DE EXPERIÊNCIA

*Data de aceite: 20/11/2019*

## **Igor William Pessoa da Silva**

Laboratório de Inovação em Tecnologias Educacionais (LITE) – IFCE Crato – CE

## **David Wesley Amado Duarte**

Laboratório de Inovação em Tecnologias Educacionais (LITE) – IFCE Crato – CE

**RESUMO:** Este artigo descreve o desenvolvimento visual de um jogo sobre a história da ciência, denominado *World of Science. É* um jogo da memória digital multijogador, com perspectiva bidimensional, para alunos do ensino médio. Tem como objetivo auxiliar no ensino das diversas disciplinas de base científica apresentando visualmente vários personagens, acontecimentos e descobertas que demonstram a evolução da Ciência através do tempo. O artigo relata a sequência do desenvolvimento visual, os problemas e as soluções encontradas, tanto por meio da técnica, como através de mudanças nos métodos projetual e tecnológico. Também são descritas algumas mudanças ocorridas durante esse processo, sendo demonstradas pelos artefatos produzidos ou relatadas em episódios. Esse trabalho pode contribuir para futuros

projetos de desenvolvimento visual de jogos educativos, por descrever soluções projetuais e tecnológicas encontradas no decorrer deste processo.

**PALAVRAS-CHAVE:** Design. Jogo Digital. Desenvolvimento Visual.

**ABSTRACT:** This article describes the visual development of a game about history of science, named World of Science. It is a multiplayer digital memory game, with twodimensional perspective, for high school students. Its purpose is to help teaching various science-based disciplines and present events and discoveries that demonstrate the evolution of science through time. The article reports a sequence of visual development, its problems and solutions found, through technique and changes in design and technology patterns. Describes some occurrences during this process, being demonstrated by the artifacts of production or reported in episodes. This work may contribute to future visual development projects of educational games, by describing the projected and technological solutions found during this process.

**KEYWORDS:** Design. Digital Game. Visual Development.

## <span id="page-9-0"></span>**1 | INTRODUÇÃO**

Vários exemplos demonstram como um projeto visual pode ter um caráter funcional, apesar do estético. De acordo com Dondis (2007), o teto da capela sistina ilustrado por Michelangelo, que destaca os principais momentos do velho testamento, pode ser considerado um exemplo, demonstrando como a arte possui a capacidade de gerar reflexões sobre um assunto para além do seu caráter comunicacional.

A capacidade de criar e compreender mensagens visuais é fundamental na Educação. Em várias situações, apenas visualizar um objeto ou um processo torna possível compreendê-lo de forma mais eficiente que uma descrição verbal. Assim, o uso de objetos visuais para o ensino e aprendizagem não é uma novidade, visto que são explorados de várias formas por meio de slides, projeções audiovisuais, dentre outras. Porém, vários desses recursos são utilizados para apresentar o assunto de forma meramente expositiva, com os alunos consumindo o conteúdo passivamente (DONDIS, 2007).

O avanço das Tecnologias da Informação e Comunicação (TIC) fez surgir diversos recursos alternativos para facilitar os processos de ensino e aprendizagem. Nesse contexto, os jogos digitais são importantes porque podem expor determinado conteúdo de forma interativa, diferenciando-se significativamente do modelo tradicional de educação (SAVI; ULBRITCH, 2008). A parte visual dos jogos é um detalhe importante da experiência estética, em conjunto com o som e o núcleo narrativo (VARGAS et al., 2013).

Esse trabalho procura contribuir para o acervo de relatos de experiência sobre o desenvolvimento de projetos gráficos de jogos digitais. Tem como objetivo apresentar o processo de desenvolvimento dos objetos visuais de um jogo sobre a História da Ciência, como parte de um projeto de iniciação científica. Trata, brevemente, de algumas metodologias desenvolvidas na literatura, explicando os desafios encontrados e as soluções desenvolvidas tanto no âmbito tecnológico quanto no metodológico. Além disso, apresenta propostas de novos objetivos e conclusões sobre a experiência desenvolvida. O referencial teórico se baseia em trabalhos que demonstram metodologias projetuais produzidas sobre a construção de arte em jogos, os quais foram localizados em buscas através do Google Acadêmico sobre o desenvolvimento visual de jogos e sobre metodologias de desenvolvimento gráfico, tendo sido selecionados pela proximidade com os assuntos abordados.

O artigo está organizado em seções. Esta primeira seção explica as bases da ideia que fundamenta o trabalho. Na segunda seção são apresentados os referenciais teóricos. A terceira seção apresenta o projeto de iniciação científica, descreve suas características e a equipe organizacional. A quarta seção apresenta a nomenclatura desenvolvida para os artefatos produzidos. A quinta seção traz <span id="page-10-0"></span>um relato sobre os primeiros artefatos produzidos. A sexta seção trata do estágio atual do desenvolvimento, descrevendo acontecimentos do decorrer do processo. A sétima seção apresenta as soluções tecnológicas encontradas, descrevendo as vantagens e desvantagens das tecnologias utilizadas no desenvolvimento visual. A oitava seção apresenta os desafios encontrados e novos objetivos e, na nona seção, as considerações finais.

## **2 | MÉTODOS DE DESENVOLVIMENTO VISUAL**

De acordo com Panizza (2004) e Siqueira et al. (2014), o desenvolvimento de projetos gráficos é uma tarefa complexa. É necessária a utilização de processos que condicionem a criatividade a uma série de etapas, transformando ideias em soluções concretas e eficientes, reduzindo erros, evitando retrabalho sem propósito e procurando um resultado objetivo. Nesse sentido, para Siqueira et al. (2014), a metodologia projetual apresenta um conjunto de métodos e técnicas que definem um meio para o alcance eficiente de uma solução ou um conjunto de soluções.

O trabalho de Panizza (2004) realizou um levantamento de métodos projetuais existentes na literatura publicados no século XX, sendo alguns deles genéricos, sem ser específicos para construção de projetos visuais. Um dos métodos descritos é o de Bruno Maroni<sup>1</sup>, que se refere a um processo linear com caráter semelhante ao pensamento cartesiano para projetos de design industrial e gráfico, destacando a importância da análise do problema antes da busca por soluções, subdividindo o problema em partes menores. O método de Don Koberg e Jim Bagnall é suficientemente genérico para resolução de problemas e se destaca pela ausência de rigidez na sequência de suas etapas, que podem ser conduzidas de forma linear (o resultado de uma etapa depende da etapa anterior), circular (inicia-se o processo por qualquer uma das etapas), em aproximação por retorno (avança e retrocede pelas etapas), dentre outros. O método de Maria Luísa Peón é um processo linear para construção de identidades visuais que destaca o uso de pesquisas quantitativas e qualitativas dos modelos construídos, tendo o público-alvo como etapa de validação. Por último, o método de Guto Lins é um processo para projetos de design de livros infantis que destaca etapas de análise do material textual, organização da disposição de conteúdo, além de considerar a viabilidade econômica e a qualidade gráfica do material impresso.

Os métodos apontados por Panizza (2004) buscam resolver problemas de forma lógica, evitando verdades baseadas em pré-conhecimento, subdividindo o problema em partes menores e revisando soluções. Vários desses processos assumem

<sup>1</sup> Os métodos descritos não possuem nome próprio. Por isso serão abordados pelos nomes de seus desenvolvedores.

<span id="page-11-0"></span>variações, como o de Maria Peón que testa soluções com amostras do públicoalvo devido à complexidade das variáveis envolvidas em projetos de identidade visual. Outros, como o de Guto Lins, preocupam-se em assimilar várias vezes o texto procurando analisar objetivamente o enunciado do problema para criação de soluções para um público muito específico. O de Don Koberg e Jim Bagnall assume flexibilidade na sequencialidade das etapas do processo, possibilitando reinterpretações do problema e aperfeiçoamento das soluções. Assim, cabe a cada situação o ajuste e criação de processos que respondam a diferentes especificidades do projeto (PANIZZA, 2004).

Silva e Skare (2017) propõe um processo denominado *Lacer Ann* que serve para o desenvolvimento de arte para jogos digitais, sendo potencialmente expressiva e consistente com os núcleos narrativos e mecânicos de um jogo. Caracteriza-se por procurar, através de experimentação e comparação, soluções harmônicas com outros núcleos do projeto, apenas refinando soluções que melhor contribuam para a consistência estética. O *Lacer Ann* possui três etapas: planejamento, desenvolvimento e fechamento. A etapa de desenvolvimento possui um caráter cíclico e subetapas, enquanto as outras são lineares. Também utiliza vários instrumentos da indústria criativa, como por exemplo: *concept art* (ilustrações que demonstram personagens, cenários), *Line Up* (enfileiramento de vários personagens e objetos de forma comparativa), dentre outros.

Vargas et al. (2013) descrevem a produção visual (que eles chamam de gamearte) na construção de dois jogos digitais para dispositivos móveis com propósitos artísticos. Embora os dois jogos possuam a mesma mecânica, foram definidos argumentos e estilos diferentes para seu desenvolvimento visual. O trabalho nomeia as etapas do seu processo como pré-produção, produção e pós-produção. Houve uma constante revisão dentro do processo de criação, procurando avaliar se os personagens produzidos se conectavam com o enredo e se eram interessantes para o público alvo. O trabalho também se adaptou a várias restrições tecnológicas (e.g., restrições da memória do celular, pequeno espaço de tela, dentre outras).

Apesar de serem exemplos de processos aplicados ao desenvolvimento visual de jogos digitais, eles podem se adaptar a diferentes circunstâncias. Ou seja, no cenário de desenvolvimento visual de jogos o processo deve considerar diferentes atributos particulares de um projeto. Isso pode ser ilustrado pelo trabalho de Silva e Skare (2017), que busca construir peças que consigam refletir diferentes conceitos abstratos (e.g. belo, cômico, grotesco, dentre outros), enquanto o de Vargas et al. (2013) embasa o desenvolvimento visual de informações extraídas de uma narrativa. Esses trabalhos demonstram que não existe processo ideal, sendo exemplos de como se adaptar a diferentes circunstâncias e objetivos.

## <span id="page-12-0"></span>**3 | O PROJETO DESENVOLVIDO**

O *World of Science* é um jogo da memória digital multijogador, com perspectiva bidimensional, cujo público-alvo são alunos do ensino médio. Tem como objetivo auxiliar no ensino das disciplinas de base científica apresentando visualmente personagens, acontecimentos e descobertas que demonstram a evolução da Ciência através do tempo. O jogo é dividido em níveis de acordo com períodos históricos: Pré-História, Idade Antiga, Idade Média, Idade Moderna e Idade Contemporânea. A principal mecânica é a competição entre dois jogadores que tentam acumular o máximo de pontos associando corretamente cartas com elementos visuais (e.g.: caça, coleta, fogo) em um jogo da memória.

O jogo dispõe de um Fotoglossário que permite ao jogador consultar textualmente descrições dos elementos contidos nas peças gráficas do jogo, além de um ranqueamento que tem o propósito de promover a competitividade entre os jogadores.

A equipe de trabalho do projeto foi composta inicialmente por cinco integrantes, um coordenador e quatro alunos de graduação em Sistemas de Informação. As atividades de trabalho foram distribuídas, inicialmente, entre duas pessoas responsáveis pelo núcleo narrativo do jogo, uma pessoa com a programação e uma pessoa com o desenvolvimento visual do projeto.

## **4 | NOMENCLATURA DOS ARTEFATOS**

Vários artefatos foram produzidos de acordo com a demanda do projeto. Por causa da estrutura do jogo vários deles deveriam ser padronizados. No decorrer do desenvolvimento gráfico, várias das sugestões e críticas feitas pela equipe eram confusas, por não haver nomes para os componentes construídos. Podem ser colocados como exemplo algumas expressões que dificultavam a comunicação da equipe: "o outro lado da carta" e "o símbolo superior".

Diante desse problema, foram elaborados, pelos autores, vários nomes para os componentes padronizados (Figura 1). São eles: a) *Facecard*: toda a área frontal da carta; b) *Body*: área frontal da carta tematizada com materiais ou padronagens do período retratado; c) *Spot*: marca principal do jogo tematizada de acordo com o período correspondente. Esse nome foi escolhido por ser o equivalente à palavra marca em português; d) *Contentcard*: toda a área do verso da carta, onde estão localizados os conteúdos (personagens, acontecimentos e descobertas); e) *Suit:* são símbolos representantes do nível. Esse nome foi escolhido por ser o equivalente à palavra ícone em português; f) *Content:* área preenchida pela imagem do conteúdo carta. Geralmente, sendo cenários ou artefatos do período correspondente.

<span id="page-13-0"></span>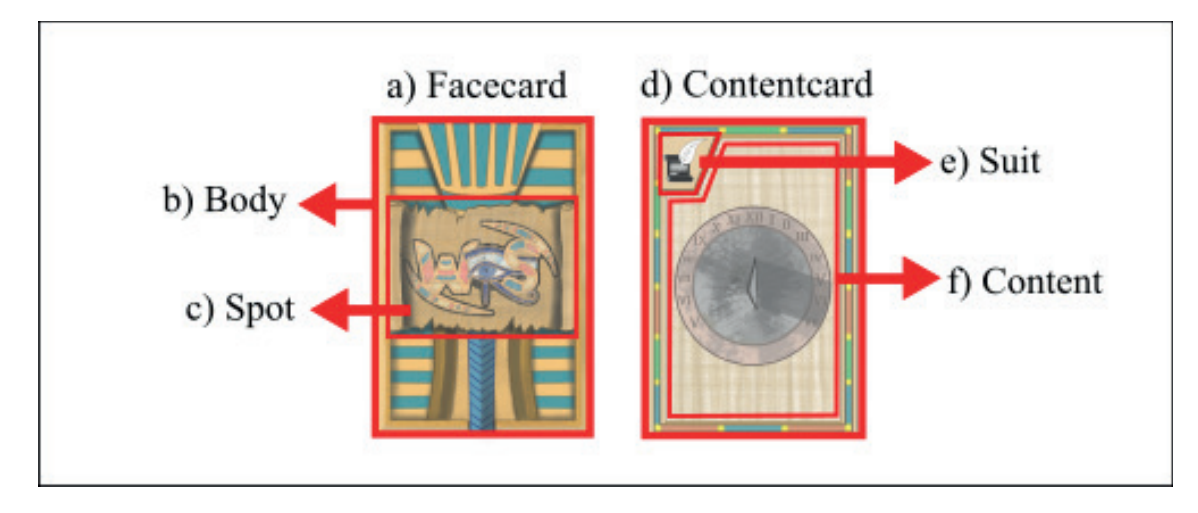

Figura 1 - Modelo das Cartas Fonte: Elaborado pelos autores (2018).

## **5 | PRIMEIROS ARTEFATOS PRODUZIDOS**

Inicialmente, optou-se por focar em requisitos considerados mais importantes para um protótipo. Durante a primeira etapa foi definida, entre outras necessidades do projeto, a tarefa de pesquisar soluções tecnológicas para criação das peças gráficas, enquanto a equipe responsável pelo núcleo narrativo do jogo se encarregou de procurar referências com o objetivo de definir a temática do projeto. À medida que a temática foi tomando forma (e.g., períodos históricos entre níveis, formato das cartas) foi possível explorar conceitos para o primeiro nível (pré-história) através de rascunhos, como exemplificado na Figura 2.

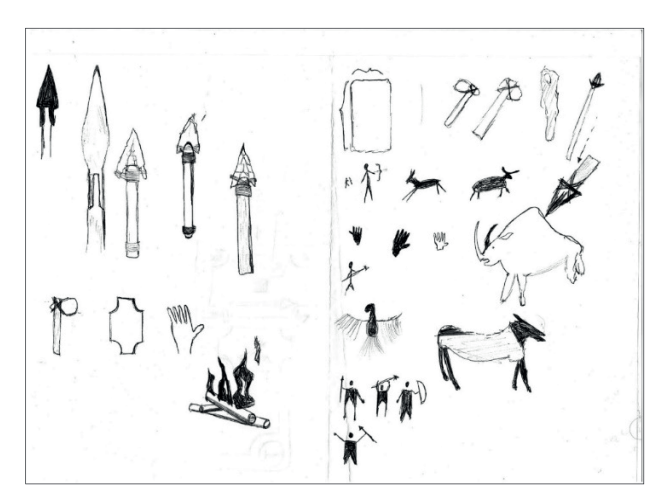

Figura 2 - Primeiros Rascunhos Fonte: Elaborado pelos autores (2018).

Durante as buscas para definir os requisitos do projeto, a equipe responsável pela narrativa do jogo encontrou um jogo comercial chamado *Hearthstone*, baseado em duelos entre jogadores utilizando cartas. As principais características visuais deste <span id="page-14-0"></span>jogo se referem às cartas possuírem grande diversidade em ornamentos, materiais e padronagens, expressando temáticas diferentes, porém mantendo uma estrutura reconhecível. Apesar dessa variedade, os modelos são visualmente consistentes com todo o projeto (Figura 3).

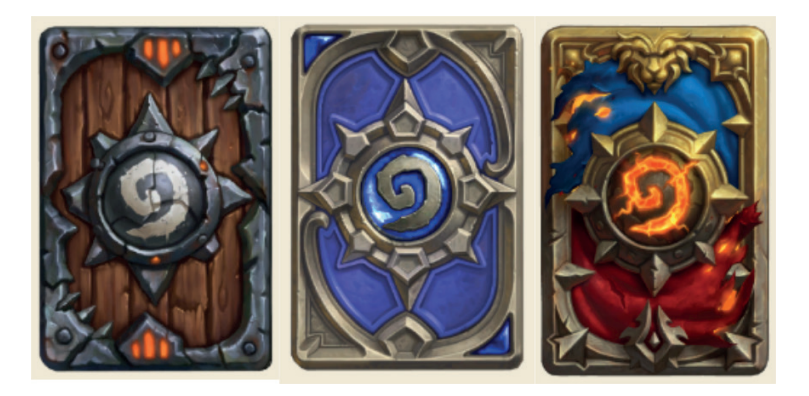

Figura 3 – Exemplos de Cartas do *Hearthstone* Fonte: HEARTHPWN (2014).

Tomando esse jogo como referência, as discussões apontaram que seria interessante explorar o potencial de atratividade dos jogos comerciais, trabalhando na estética que pudesse tornar o produto visualmente atrativo e gerar engajamento para o jogador. A partir daí surgiu a ideia de criar um modelo estrutural padronizado entre os elementos principais dos níveis históricos, permitindo a cada período ter flexibilidade para expressar visualmente a época representada. Nessa etapa foram produzidos *Facecards* que demonstravam a abordagem da temática do nível "Pré-História", tendo em vista, os requisitos já definidos.

As etapas do processo de desenvolvimento deste projeto foram nomeadas pelos autores como: concepção, construção, revisão e ajuste final.

## **5.1 Concepção**

Essa etapa buscava encontrar referencial gráfico de imagens semelhantes, materiais e padrões naturais (e.g.: rachaduras, cavidades, erosões naturais, cores). Frequentemente iniciava com um *brainstorming* com toda a equipe ou parte dela. Os repositórios construídos com essas imagens possuem um efeito semelhante a um painel semântico que, de acordo com Silva e Skare (2017), é um conjunto que procura sintetizar a essência de uma temática através de várias produções anteriores sobre esse tema. Esses repositórios podem ser considerados como os produtos dessa etapa. As imagens foram localizadas em sítios como o Google Imagens. Um exemplo de um produto resultante dessa etapa pode ser visto na figura 4.

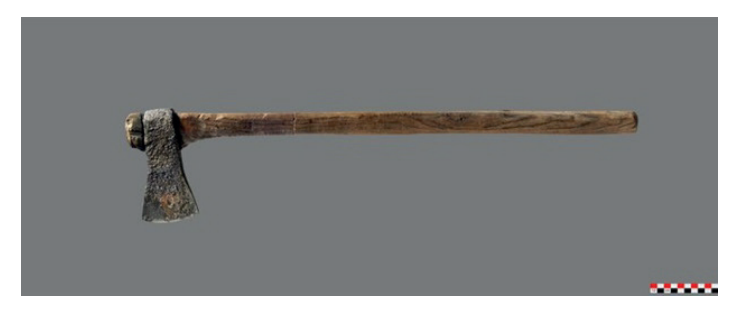

Figura 4 - Exemplo de resultado da Etapa de Concepção Fonte: PETERSEN (2012).

## **5.2 Construção**

A etapa de construção estava ligada às atividades de desenho e coloração. Um dos produtos dessa etapa, uma peça gráfica que representava o elemento projetado de acordo com o estilo pretendido na Figura 4, pode ser visualizado na Figura 5.

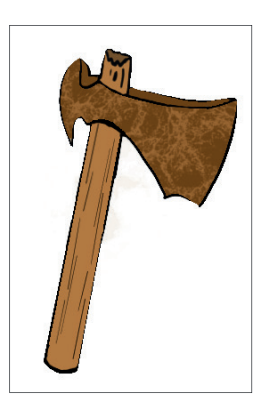

Figura 5 - Peca gráfica produzida Fonte: Elaborado pelos autores (2018).

Nesse contexto, o processo era bastante lento devido ao intervalo de tempo existente entre o fim da etapa de construção e a revisão, com problemas como a legibilidade dos ícones e várias alterações que implicavam em retrabalho e muito tempo gasto.

Um dos critérios de finalização de cada peça era a aprovação de todos. Ou seja, mesmo com algumas peças sendo positivamente avaliadas por alguns membros da equipe, esse fato isolado não implicava na conclusão da tarefa. Devido a esse tipo de problema, e outros fatores como o acréscimo de integrantes na equipe, surgiu a necessidade de uma ferramenta que pudesse expor todo o trabalho concluído até o momento. Nesse momento era preciso registrar as impressões da equipe durante o intervalo de tempo entre as etapas de construção e revisão, pois os problemas descritos causavam atrasos no processo. Esse problema foi resolvido com o armazenamento das imagens em álbuns no Google Fotos, que apresentavam a possibilidade de comentários, mesmo após as reuniões.

## <span id="page-16-0"></span>**5.3 Revisão**

Nessa etapa as peças eram exibidas em reuniões, buscando avaliar os resultados produzidos ou sugestões de aprimoramento com a equipe. Essa etapa dificilmente sofria variações, independente da peça produzida. Durante todo o desenvolvimento os membros da equipe foram os principais atores na revisão. As imagens armazenadas nos álbuns do Google Fotos serviram como instrumento de apoio para essa etapa.

## **5.4 Ajuste Final**

O ajuste final gerava o conjunto de arquivos produzidos para integração com o protótipo onde se redimensionava a imagem, reduzia-se o tamanho do arquivo para fins de desempenho do produto e se fragmentava a imagem de acordo com as necessidades do protótipo.

Essa fase passou por muitas modificações e dependia de vários fatores do desenvolvimento. Geralmente não representava dificuldade, pois várias medidas foram tomadas para responder às mudanças que poderiam surgir. Utilizar várias camadas, evitar a mesclagem de camadas e construir os projetos com uma resolução acima do necessário para o produto são exemplos de algumas medidas que responderam a mudanças, como ajustes a longo prazo e mudanças de resolução no arquivo final.

## **6 | DESENVOLVIMENTO VISUAL**

Ao longo desse processo, o desenvolvimento visual passou por mudanças graduais, demarcadas pela adoção de álbuns. A demora nas etapas de construção e revisão tornou necessária a busca por uma ferramenta que disponibilizasse as imagens produzidas em tempo quase real para os demais membros da equipe. O resultado foi que houve, inicialmente, muitas visualizações e comentários sobre as imagens, mas o *Feedback* da equipe diminuiu após algum tempo, talvez pela baixa frequência de atualização dos álbuns. Posteriormente, os álbuns serviram, principalmente, como histórico das imagens produzidas.

Algumas variações do processo foram necessárias para a criação das peças visuais. Por exemplo, a marca principal do jogo não passou pela etapa de concepção, ou seja, não se buscou um referencial gráfico. Algumas novas considerações também passaram a fazer parte do processo, como uma seleção pré-determinada de cores para a tematização dos níveis e a criação de um documento que reunisse material visual de referência sobre o tema escolhido para representatividade do nível.

## <span id="page-17-0"></span>**6.1 Suits**

A partir deste momento a preocupação com as peças gráficas produzidas passou a buscar um equilíbrio entre o caráter utilitário e o estético. Uma das principais diferenças foi a tentativa de dar mais significado às peças para um maior alinhamento do projeto com os seus propósitos educacionais. Isso pode ser percebido nos *suits* do projeto, como por exemplo, o ícone do nível pré-história que mudou de um desenho rupestre de um pássaro para uma chama construída como um pictograma. De acordo com a Associação dos Designers Gráficos (ADG, 2000), um Pictograma é um desenho autoexplicativo simples, geralmente utilizado para sinalização, que possui um alto valor comunicativo por ultrapassar as barreiras da linguagem verbal.

Essa mudança estabeleceu que os ícones deveriam representar invenções ou elementos de destaque para os períodos correspondentes. Ou seja, a figura de um pássaro desenhado em uma caverna representa um elemento estético de uma época, mas como o jogo tem o objetivo educativo de demonstrar o progresso no conhecimento optou-se por usar a imagem de uma chama que representa a descoberta que realmente mudou o rumo da civilização nesse período (Figura 6).

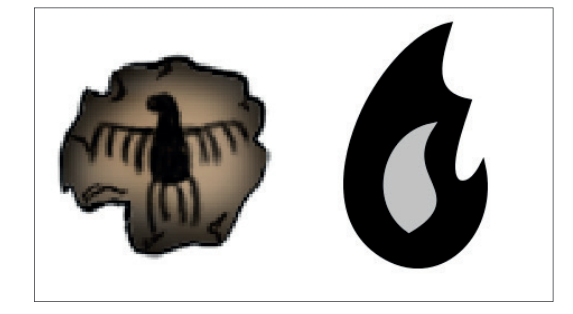

Figura 6 – Mudança dos Ícones Fonte: Elaborado pelos autores (2018).

Assim, o projeto se tornou não apenas visualmente interessante, mas também tornou possível revelar informações através dos *suits* e de outros mecanismos. Para os propósitos educacionais do jogo, é preciso que gradualmente sejam encontradas soluções que passem mensagens a partir dos elementos visuais e não apenas pela mecânica do jogo. Vale ressaltar que tais decisões ainda não foram testadas e avaliadas pelo público. Logo, tais definições de significância podem não ter os impactos esperados. Futuramente será necessário buscar instrumentos que verifiquem a eficiência do significado nas peças visuais.

## **6.2 Cartas**

Também se pode observar, através das cartas produzidas, a coerência visual. Nos exemplos a seguir (Figura 7), mesmo retratando períodos históricos visualmente diferentes, é possível perceber a marca do jogo posicionada de maneira padronizada,

<span id="page-18-0"></span>mas apresentando estilos (silhuetas) diferentes, indicando que as duas cartas pertencem ao mesmo produto.

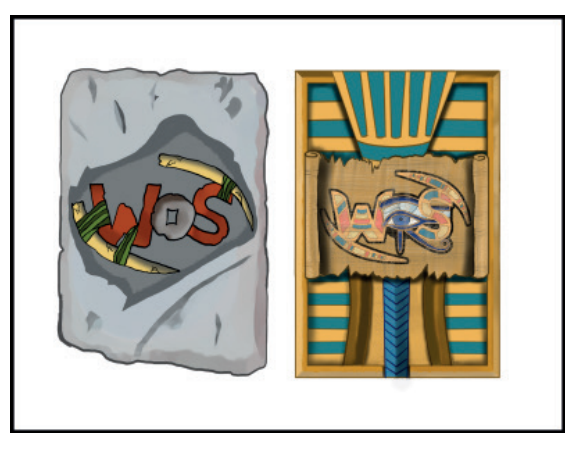

Figura 7 – À esquerda o *facecard* do nível 1 e à direita o *facecard* do nível 2 Fonte: Elaborado pelos autores (2018).

## **6.3 Telas**

Uma das principais tarefas durante esse momento do projeto foi a construção dos menus do jogo, que precisavam conectar de forma coerente todos os níveis tematizados em diferentes períodos da história. A solução (tematizar todos os menus do jogo como capítulos de um livro) foi encontrada durante um *brainstorming* em equipe.

Surgiu um problema de coerência visual no fluxo de telas entre a tela de jogo e a tela dos menus, devido à grande diversidade visual entre os níveis, por serem tematizados em períodos muito diferentes. Essa inconsistência poderia causar confusão ao usuário devido a telas muito dessemelhantes no mesmo produto. Esse problema surgiu devido a sequência das atividades desenvolvidas, em que houve uma priorização na construção da tela de jogo ao invés das telas de menu. Essa decisão pode ser justificada pelas prioridades do projeto, pois trabalhar primariamente em um protótipo que permitisse o usuário jogar e experimentar as principais funcionalidades do produto e não apenas navegar pelas telas de menu era uma opção mais interessante. Entretanto, isso trouxe consequências negativas como a incoerência visual observada na figura 8, que retrata o fluxo entre o menu de seleção de modo de jogo (individual ou multiusuário) e a tela onde o usuário tenta relacionar pares de cartas.

<span id="page-19-0"></span>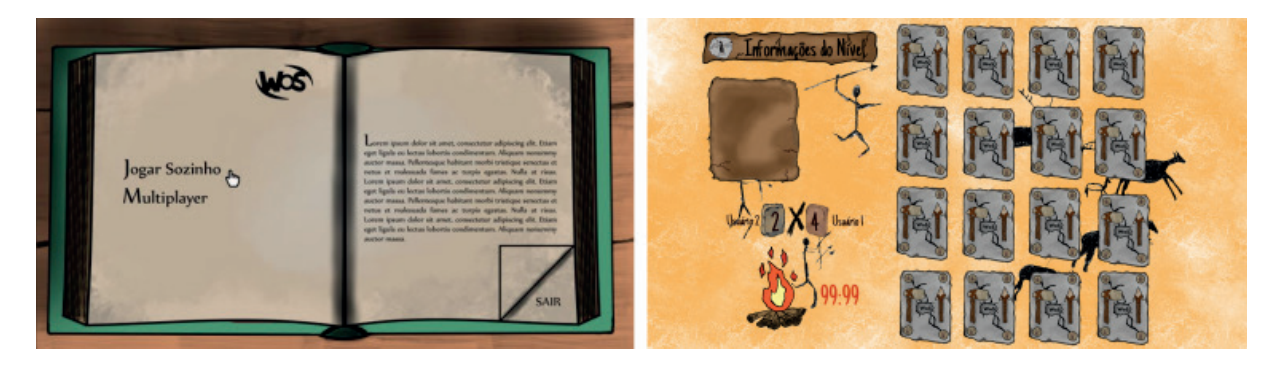

Figura 8 – Incoerência visual entre o fluxo de telas de menu e de jogo Fonte: Elaborado pelos autores (2018).

Esse problema foi solucionado utilizando um cenário fixo (uma mesa) em todas as telas. Esse cenário fixo criaria uma referência visual ao usuário que, com auxílio de transições animadas, eliminaria essa inconsistência. A solução para esse problema pode ser observada na figura 9.

![](_page_19_Picture_3.jpeg)

Figura 9 – Telas atualizadas com a solução proposta Fonte: Elaborado pelos autores (2018).

## **7 | SOLUÇÕES TECNOLÓGICAS**

Nesta seção são descritas as ferramentas utilizadas para a produção de peças gráficas e para o armazenamento das imagens produzidas.

## **7.1 Ferramentas Gráfi cas**

As ferramentas para construção das peças gráficas foram selecionadas sob os seguintes critérios: ser um software gratuito, possuir variedade de recursos, documentação acessível, estar disponível na língua inglesa ou portuguesa e ter bom desempenho. Durante o processo, várias ferramentas foram testadas, com base nos critérios adotados anteriormente.

## 7.1.1 Autodesk SketchBook Express

O Autodesk SketchBook Express possui uma versão gratuita com menos

<span id="page-20-0"></span>recursos que a versão completa. Foi o primeiro software gráfico utilizado no projeto e nele foram construídos dois conceitos que permitiram demonstrar como seria possível explorar as tematizações dos níveis. Seu desempenho inicial foi bom devido à sua interface simples e variedade de pinceis, permitindo um rápido aprendizado. Além disso, seus menus de contexto eram adaptados ao uso de uma caneta do tipo *stylus*. Porém, o fato de vários recursos estarem ausentes impediram o uso da ferramenta por um prazo maior. Os recursos ausentes que mais trouxeram problemas foram os filtros (que poderiam agilizar o trabalho manual) e a possibilidade de acrescentar novos pinceis ou personalizar os existentes.

## *7.1.2 GIMP*

O GIMP é um software livre para manipulação e criação de imagens. Entre as suas vantagens destacam-se a grande diversidade de filtros e a possibilidade de trabalhar com imagens vetoriais. Porém, a falta de adaptação da interface ao uso de uma caneta *stylus* e problemas de desempenho na utilização de vários recursos ao mesmo tempo foram algumas das desvantagens identificadas ao longo do tempo. Essa ferramenta foi utilizada em conjunto com o SketchBook Express por ter existido uma certa dificuldade de aprendizagem na sua utilização, além de ser uma maneira de cobrir algumas desvantagens deste software.

## *7.1.3 Krita*

O Krita é um software livre voltado para pintura digital. A ferramenta é estável, personalizável e com uma comunidade ativa. Apresenta várias vantagens como a adaptação de alguns recursos da interface a uma *stylus*, variedade de filtros e pinceis, além de recursos de criação de pinceis personalizados e permissão de acréscimo de pinceis de terceiros. Até o momento a ferramenta tem sido suficiente para os objetivos desse projeto.

## **7.2 Ferramenta de armazenamento de imagens**

A ferramenta utilizada como apoio à revisão até o momento é o Google Fotos<sup>2</sup>, um serviço de armazenamento *online* de imagens. Essa ferramenta é conveniente porque todos os integrantes do projeto possuem uma conta Google. Foi facilmente utilizada não havendo a necessidade de mudar as plataformas de trabalho, isto é, sem precisar de contas em serviços externos. Outra vantagem é o armazenamento ilimitado de imagens (desde que permitida a compressão do formato original) e o suporte a comentários. Sua principal desvantagem é a falta de um recurso que permita segmentar os objetos do álbum, com o propósito de organizar o trabalho

2 Disponível em: https://www.google.com/photos/about/

<span id="page-21-0"></span>produzido.

## **8 | DESAFIOS ENCONTRADOS E NOVOS OBJETIVOS**

Os principais desafios encontrados durante o desenvolvimento foram lidar com o crescimento da equipe; lidar com a rotatividade dos integrantes da equipe; lidar com as várias opiniões e encontrar um ponto em comum; e responder a diversas mudanças durante o desenvolvimento do projeto, como acréscimos de requisitos ou mudança de escopo.

A maior dificuldade entre as etapas do desenvolvimento visual foi na construção. O problema em cada tarefa atribuída no desenvolvimento visual era finalizar as peças e saber se elas seriam o bastante para o projeto. Essa procura por uma peça completa é bastante desafiadora pelo fato de o projeto possuir prazos e em algumas ocasiões existir uma grande variedade de artefatos para entrega, pois vários elementos do jogo estavam sendo construídos ao mesmo tempo. Uma limitação, muito devido à inexperiência, foi empregar técnicas de desenho e coloração. Ou seja, qual seria o estilo certo de expressão que tornaria o jogo mais atrativo? Isso foi agravado pela grande variedade de materiais necessários na representação do jogo, tais como pedras e metais, ou até mesmo o conteúdo das cartas, principalmente as que exigiam cenários.

A necessidade de cumprir prazos foi outra dificuldade. Devido à grande variedade das cartas e sua constante evolução foi difícil estipular prazos, geralmente sendo utilizado todo o tempo possível. Isso se deve ao fato de que existem algumas cartas mais complexas que outras. A figura 10 ilustra a diferença de complexidade entre a carta da faca e a carta do Nomadismo.

![](_page_21_Picture_5.jpeg)

Figura 10 - Diferença entre a Faca e o Nomadismo Fonte: Elaborado pelos autores (2018).

Encontrar argumentos visuais ou justificativas que conectassem todos os períodos do jogo também foi difícil. Como exemplo podem ser citadas a personalização <span id="page-22-0"></span>dos cenários, placares e ícones. A causa desse problema foi a ausência, naquele momento do projeto, de uma narrativa que o sustentasse. Esses obstáculos frequentemente eram resolvidos em reuniões com a equipe.

Destaca-se que o uso dos álbuns foi considerado bastante confuso pela equipe devido ao já previsível excesso de versões armazenadas. A solução para isso foi a construção de um novo álbum somente com as imagens definitivas, já aprovadas.

Depois dos problemas enfrentados e das soluções encontradas, novos objetivos surgiram para o projeto visual. São eles: a) achar meios de diminuir a distância entre as etapas de construção e revisão; b) encontrar novos instrumentos ou formas de expor o trabalho produzido, mais eficientes que os álbuns do Google Fotos, mantendo os álbuns com o objetivo único de armazenar o histórico visual do projeto; c) encontrar formas de agilizar o trabalho, utilizando mais filtros e adaptando cenários e modelos já produzidos no decorrer do projeto; d) explorar, na iconografia do jogo, soluções que tornem alguns objetos visuais mais significativos. Ou seja, que passem uma mensagem compressível, clara e útil para o público-alvo.

Este último ponto, especialmente, pode ser um grande desafio, pois existe uma diferença entre a mensagem que se tenta passar e a que realmente será compreendida pelo público.

## **9 | CONSIDERAÇÕES FINAIS**

Esse relato descreveu um processo de desenvolvimento visual de um jogo digital que procura dar um sentido utilitário e não apenas estético ao projeto, trazendo o máximo de representatividade através da linguagem simbólica e de formas figurativas das ilustrações. Também se buscou usar a criatividade embasada em referenciais gráficos, considerando de forma mais objetiva o desenvolvimento de soluções, mantendo a coerência nos vários elementos criados. Várias das experiências descritas nesse relato foram decorrentes de problemas enfrentados e das soluções desenvolvidas, tanto projetuais como tecnológicas.

Vale destacar que seria ineficiente o desenvolvimento do projeto gráfico deste jogo utilizando alguns instrumentos dos trabalhos relacionados, mais especificamente na criação de personagens. Tal direcionamento não é eficiente nesse contexto porque não há um caráter imaginativo (e.g. construção de personagens) nesse projeto, o que demonstra que não existe processo ideal.

Esse projeto está em evolução, seus objetivos estão sendo pouco a pouco alinhados conforme o conteúdo do jogo toma forma. Logo, o processo descrito nesse relato não é defendido como superior ou mais adequado que nenhum dos processos descritos, sendo necessários testes que não apenas o avaliem, mas que <span id="page-23-0"></span>procurem identificar se a iconografia produzida foi útil ou até que ponto foi percebida corretamente pelo público alvo.

Como sugestões de trabalhos futuros, tomando como base os problemas e soluções apresentados nesse trabalho e verificando que foram utilizados diferentes softwares como apoio às etapas do processo, percebe-se a necessidade de softwares gratuitos que apoiem inteligentemente esse ou outros processos de desenvolvimento gráfico.

Algumas ideias para a pesquisa e desenvolvimento de softwares dessa natureza são: a) ferramentas que proporcionem maior conectividade entre a equipe de trabalho de criação de arte e design com outros núcleos do projeto, conectando ambientes de trabalho e permitindo, por exemplo, que o trabalho sonoro possa ter apoio de objetos gráficos que estão sendo construídos em tempo real; b) ferramentas que permitam que usuários destaquem precisamente em uma imagem os locais onde desejam comentar, tornando o *Feedback* mais fácil e específico; c) sistemas que gerem relatórios sobre as tendências das críticas das etapas de revisão com base em um histórico de opiniões. Isso poderia evitar que erros fossem repetidos, e consequentemente evitar ou diminuir o retrabalho.

Existem algumas soluções desse tipo no mercado, mas elas não têm o objetivo específico de apoiar um processo de desenvolvimento gráfico. Como exemplo pode ser citado o Google Fotos, que foi utilizado na etapa de revisão do processo descrito neste trabalho.

Esses novos softwares poderiam ser sistemas simples como complementos que permitam conectar e complementar funcionalidades dos softwares citados nesse relato. Ou poderiam ser sistemas mais complexos, como um novo conjunto de softwares que fosse completamente dedicado a apoiar um processo de desenvolvimento gráfico para jogos digitais.

Tudo isso é possível devido a observação de trabalhos dessa natureza que relatam desafios e soluções vivenciados em situações de um projeto de desenvolvimento visual. Outros possíveis trabalhos futuros que se sugere são os que pretendam estudar, a partir de descrições empíricas, características de um processo informal de desenvolvimento gráfico.

## **REFERÊNCIAS**

ASSOCIAÇÃO DE DESIGNERS GRÁFICOS. **ABC da ADG:** Glossário de Termos e Verbetes Utilizados Em Design Gráfico. São Paulo: ADG, 2000

DONDIS, Donis A.. **Sintaxe da Linguagem Visual**. 2. ed. São Paulo: Martins Fontes, 1997.

HEARTHPWN. The Card Backs of Hearthstone. Disponível em: <https://www.hearthpwn.com/ guides/592-the-card-backs-of-hearthstone>. Acesso em: 3 ago. 2018.

<span id="page-24-0"></span>PANIZZA, Janaina Fuentes. **Metodologia e processo criativo em projetos de comunicação visual**. 2004. 254 f. Dissertação (Mestrado) - Curso de Ciências da Comunicação, Universidade de São Paulo, São Paulo, 2004. Disponível em: <http://corais.org/sites/default/files/metodo-criatividade\_0. pdf>. Acesso em: 3 jun. 2018.

PETERSEN, Irene Berg. An entire army sacrified in a bog. 2012. Disponivel em: <http:// sciencenordic.com/entire-army-sacrificed-bog>. Acesso em: 07 ago. 2018.

SAVI, Rafael; ULBRICHT, Vania Ribas. JOGOS DIGITAIS EDUCACIONAIS: BENEFÍCIOS E DESAFIOS. **Renote**: Revista Novas Tecnologias na Educação, Rio Grande do Sul, v. 1, n. 6, p.1-10, jul. 2008. Disponível em: <http://seer.ufrgs.br/index.php/renote/article/view/14405/8310>. Acesso em: 12 jun. 2018.

SILVA, Mauricio Perin Neves; SKARE, Ingrid. Lacer Ann: Processo de Design para Expressão Estética Visual. In: SBGAMES, 12., 2013, São Paulo. **Anais do Simpósio**. São Paulo: SBC, 2013. p. 106-114. Disponível em: <https://www.sbgames.org/sbgames2017/28939arw2923/ARTES\_E\_DESIGN/FULL\_ PAPERS/175482\_2\_versao\_preliminar.pdf>. Acesso em: 23 junho 2018.

SIQUEIRA, Otavio Augusto Guerra et al. Metodologia de Projetos em Design, Design Thinking e Metodologia Ergonômica: convergência metodológica no desenvolvimento de soluções em Design. **Cadernos Unifoa**, Volta Redonda, v. 9, n. 1, p.49-66, 2014. Disponível em: <http://revistas. unifoa.edu.br/index.php/cadernos/article/view/1112/998>. Acesso em: 15 jun. 2018.

VARGAS, Antônio; BAHIA, Ana Beatriz; BORN, Rodrigo. Da arte ao game: processo de criação artística para *mobile game*. In: SBGAMES, 12., 2013, São Paulo. **Anais do Simpósio**. São Paulo: SBC, 2013. p. 106 - 114. Disponível em: <http://www.sbgames.org/sbgames2013/proceedings/ artedesign/14-dt-paper.pdf>. Acesso em: 23 junho 2018.

## <span id="page-25-0"></span>**SOBRE o Organizador**

**Ernane Rosa Martins -** Doutorado em andamento em Ciência da Informação com ênfase em Sistemas, Tecnologias e Gestão da Informação, na Universidade Fernando Pessoa, em Porto/Portugal. Mestre em Engenharia de Produção e Sistemas, possui Pós-Graduação em Tecnologia em Gestão da Informação, Graduação em Ciência da Computação e Graduação em Sistemas de Informação. Professor de Informática no Instituto Federal de Educação, Ciência e Tecnologia de Goiás - IFG (Câmpus Luziânia) ministrando disciplinas nas áreas de Engenharia de Software, Desenvolvimento de Sistemas, Linguagens de Programação, Banco de Dados e Gestão em Tecnologia da Informação. Pesquisador do Núcleo de Inovação, Tecnologia e Educação (NITE), certificado pelo IFG no CNPq. ORCID: https://orcid.org/0000-0002-1543-1108.

## <span id="page-26-0"></span>**A**

#### Abandono [37,](#page--1-0) [38,](#page--1-0) [39](#page--1-0), [45](#page--1-0)

Adaptação [4,](#page--1-0) [38](#page--1-0), [39,](#page--1-0) [42, 45](#page--1-0), [119,](#page-20-0) [175](#page--1-0), [176,](#page--1-0) [177](#page--1-0), [178,](#page--1-0) [179](#page--1-0), [180,](#page--1-0) [181](#page--1-0), [182,](#page--1-0) [184](#page--1-0), [186,](#page--1-0) [187](#page--1-0) Agentes [175,](#page--1-0) [176](#page--1-0), [177,](#page--1-0) [178](#page--1-0), [179,](#page--1-0) [180](#page--1-0), [181,](#page--1-0) [184](#page--1-0), [187](#page--1-0)

Aluno [1](#page--1-0), [3](#page--1-0), [4](#page--1-0), [5](#page--1-0), [6,](#page--1-0) [7,](#page--1-0) [8,](#page--1-0) [9, 10](#page--1-0), [11,](#page--1-0) [12,](#page--1-0) [13](#page--1-0), [14](#page--1-0), [15](#page--1-0), [28,](#page--1-0) [29, 30](#page--1-0), [31](#page--1-0), [32,](#page--1-0) [33,](#page--1-0) [34](#page--1-0), [35](#page--1-0), [38,](#page--1-0) [39,](#page--1-0) [41, 45](#page--1-0), , [51,](#page--1-0) [53, 54](#page--1-0), [55,](#page--1-0) [57, 58](#page--1-0), [60,](#page--1-0) [62, 63](#page--1-0), [65,](#page--1-0) [66, 67](#page--1-0), [70,](#page--1-0) [72, 75](#page--1-0), [76,](#page--1-0) [77, 81](#page--1-0), [82,](#page--1-0) [83, 87](#page--1-0), [88,](#page--1-0) [91, 92](#page--1-0), , [94, 95,](#page--1-0) [96](#page--1-0), [97](#page--1-0), [98,](#page--1-0) [107,](#page-8-0) [108,](#page-9-0) [111,](#page-12-0) [129,](#page--1-0) [131,](#page--1-0) [132](#page--1-0), [133](#page--1-0), [134](#page--1-0), [136, 137,](#page--1-0) [138,](#page--1-0) [139,](#page--1-0) [140](#page--1-0), [141](#page--1-0), , [145](#page--1-0), [146, 147, 148,](#page--1-0) [150, 153, 166](#page--1-0), [167](#page--1-0), [170](#page--1-0), [171](#page--1-0), [172, 173, 175, 176,](#page--1-0) [177, 178, 179](#page--1-0), [180](#page--1-0), , [182,](#page--1-0) [184](#page--1-0), [185,](#page--1-0) [186](#page--1-0), [187](#page--1-0)

Ambientes [15](#page--1-0), [30](#page--1-0), [31](#page--1-0), [39,](#page--1-0) [43,](#page--1-0) [48](#page--1-0), [80](#page--1-0), [81](#page--1-0), [82,](#page--1-0) [83,](#page--1-0) [85, 87](#page--1-0), [88](#page--1-0), [89,](#page--1-0) [90,](#page--1-0) [91, 92](#page--1-0), [93](#page--1-0), [95,](#page--1-0) [96,](#page--1-0) [97, 98](#page--1-0), [106](#page--1-0), [122,](#page-23-0) [126](#page--1-0), [128,](#page--1-0) [149](#page--1-0), [151,](#page--1-0) [152](#page--1-0), [175,](#page--1-0) [176](#page--1-0), [177,](#page--1-0) [178](#page--1-0), [187](#page--1-0)

Aplicativo [58](#page--1-0), [59,](#page--1-0) [60](#page--1-0), [61](#page--1-0), [62,](#page--1-0) [65](#page--1-0), [141](#page--1-0)

Aprendizagem [1,](#page--1-0) [3, 5, 6](#page--1-0), [8](#page--1-0), [9](#page--1-0), [10](#page--1-0), [13, 14,](#page--1-0) [15, 16](#page--1-0), [28](#page--1-0), [29](#page--1-0), [30,](#page--1-0) [31,](#page--1-0) [33](#page--1-0), [34](#page--1-0), [35](#page--1-0), [37, 38,](#page--1-0) [39, 40](#page--1-0), [41](#page--1-0), , [43,](#page--1-0) [44, 45](#page--1-0), [46,](#page--1-0) [47, 48](#page--1-0), [49,](#page--1-0) [50, 51](#page--1-0), [52,](#page--1-0) [53, 54](#page--1-0), [55,](#page--1-0) [56, 58](#page--1-0), [63,](#page--1-0) [65, 66](#page--1-0), [67,](#page--1-0) [70, 71](#page--1-0), [74,](#page--1-0) [77, 80](#page--1-0), , [82](#page--1-0), [83](#page--1-0), [84, 85, 87,](#page--1-0) [88,](#page--1-0) [89,](#page--1-0) [90, 91](#page--1-0), [92](#page--1-0), [93](#page--1-0), [95](#page--1-0), [97](#page--1-0), [98, 99, 100,](#page--1-0) [103, 104](#page--1-0), [106](#page--1-0), [108,](#page-9-0) [119,](#page-20-0) [126](#page--1-0), , [129](#page--1-0), [133, 137, 138,](#page--1-0) [139, 140, 141](#page--1-0), [145](#page--1-0), [146](#page--1-0), [147](#page--1-0), [149, 150, 151, 155,](#page--1-0) [158, 159, 166](#page--1-0), [167](#page--1-0), , [173,](#page--1-0) [175](#page--1-0), [176,](#page--1-0) [177](#page--1-0), [178,](#page--1-0) [179](#page--1-0), [182,](#page--1-0) [186](#page--1-0), [187](#page--1-0)

Ativas [37](#page--1-0), [39,](#page--1-0) [42](#page--1-0), [45](#page--1-0), [46,](#page--1-0) [47](#page--1-0), [52](#page--1-0), [54,](#page--1-0) [55](#page--1-0), [56](#page--1-0), [57,](#page--1-0) [58](#page--1-0), [60,](#page--1-0) [63](#page--1-0)

Aula [1, 6](#page--1-0), [8](#page--1-0), [9](#page--1-0), [10](#page--1-0), [12,](#page--1-0) [13,](#page--1-0) [15, 28](#page--1-0), [29](#page--1-0), [30, 31,](#page--1-0) [32, 33](#page--1-0), [34](#page--1-0), [35](#page--1-0), [36,](#page--1-0) [37, 39](#page--1-0), [40](#page--1-0), [42](#page--1-0), [47,](#page--1-0) [48, 49](#page--1-0), [51](#page--1-0), [52](#page--1-0), [53](#page--1-0), [54](#page--1-0), [57,](#page--1-0) [58,](#page--1-0) [59,](#page--1-0) [60,](#page--1-0) [62,](#page--1-0) [63,](#page--1-0) [64](#page--1-0), [65](#page--1-0), [66](#page--1-0), [70](#page--1-0), [71](#page--1-0), [95,](#page--1-0) [106](#page--1-0), [124](#page--1-0), [126](#page--1-0), [129](#page--1-0), [130](#page--1-0), [132](#page--1-0), [133](#page--1-0), [134](#page--1-0), [140,](#page--1-0) [145](#page--1-0), [147,](#page--1-0) [149](#page--1-0), [155,](#page--1-0) [166](#page--1-0), [167,](#page--1-0) [169](#page--1-0), [171,](#page--1-0) [172](#page--1-0), [173,](#page--1-0) [174](#page--1-0)

## **B**

Bibliotecário [72](#page--1-0), [74,](#page--1-0) [77](#page--1-0) Bibliotecas [72,](#page--1-0) [73, 74](#page--1-0), [75,](#page--1-0) [78](#page--1-0)

## **C**

## Compartilhada [28, 60](#page--1-0)

Competências [6](#page--1-0), [40, 41](#page--1-0), [45, 47](#page--1-0), [48](#page--1-0), [49,](#page--1-0) [50](#page--1-0), [51, 140](#page--1-0), [141](#page--1-0), [150, 151](#page--1-0), [152](#page--1-0), [153, 155](#page--1-0), [177](#page--1-0), [178, 179](#page--1-0) Comunicação [1](#page--1-0), [2](#page--1-0), [3](#page--1-0), [4](#page--1-0), [5](#page--1-0), [6](#page--1-0), [7](#page--1-0), [9](#page--1-0), [10](#page--1-0), [11, 12,](#page--1-0) [13,](#page--1-0) [14,](#page--1-0) [15, 28](#page--1-0), [29](#page--1-0), [30](#page--1-0), [31](#page--1-0), [47, 48,](#page--1-0) [49,](#page--1-0) [50, 51](#page--1-0), [53](#page--1-0), [55](#page--1-0), [58,](#page--1-0) [66](#page--1-0), [93,](#page--1-0) [94, 106](#page--1-0), [108,](#page-9-0) [111,](#page-12-0) [123](#page-24-0), [125, 135](#page--1-0), [140, 141,](#page--1-0) [143](#page--1-0), [149,](#page--1-0) [150](#page--1-0), [151,](#page--1-0) [152](#page--1-0), [154,](#page--1-0) [158](#page--1-0), [159](#page--1-0), [166,](#page--1-0) [170](#page--1-0), [171,](#page--1-0) [172](#page--1-0)

Conteúdos [4,](#page--1-0) [9,](#page--1-0) [10,](#page--1-0) [12,](#page--1-0) [28](#page--1-0), [30](#page--1-0), [31](#page--1-0), [32,](#page--1-0) [33,](#page--1-0) [43](#page--1-0), [44](#page--1-0), [54](#page--1-0), [58,](#page--1-0) [59,](#page--1-0) [65,](#page--1-0) [67](#page--1-0), [68](#page--1-0), [69](#page--1-0), [70,](#page--1-0) [71,](#page--1-0) [90,](#page--1-0) [98](#page--1-0), [99](#page--1-0), [103,](#page--1-0) [111](#page-12-0), [125](#page--1-0), [126](#page--1-0), [127, 128, 129, 130, 131, 132](#page--1-0), [133](#page--1-0), [134](#page--1-0), [136](#page--1-0), [142](#page--1-0), [145, 146, 147, 150, 170, 176](#page--1-0)

## **D**

Desenvolvimento [2](#page--1-0), [6](#page--1-0), [7, 15](#page--1-0), [28, 29](#page--1-0), [30, 31](#page--1-0), [34, 35](#page--1-0), [39, 40](#page--1-0), [43, 44](#page--1-0), [50, 55](#page--1-0), [56, 65](#page--1-0), [70, 71](#page--1-0), [73, 82](#page--1-0), [84, 93, 95, 103](#page--1-0), [104](#page--1-0), [107](#page-8-0), [108,](#page-9-0) [109,](#page-10-0) [110,](#page-11-0) [111,](#page-12-0) [113,](#page-14-0) [115,](#page-16-0) [120,](#page-21-0) [121,](#page-22-0) [122](#page-23-0), [123](#page-24-0), [124, 126, 127, 128](#page--1-0), [129](#page--1-0), [130, 131, 132, 133, 134, 136, 137, 138, 139, 140, 141, 142, 145, 147, 151, 166, 170, 175, 186,](#page--1-0) [189](#page-25-0) Design [21,](#page--1-0) [37, 38](#page--1-0), [42,](#page--1-0) [43](#page--1-0), [44](#page--1-0), [71,](#page--1-0) [88](#page--1-0), [92](#page--1-0), [107,](#page-8-0) [109](#page-10-0), [122,](#page-23-0) [123](#page-24-0)

Digital [10](#page--1-0), [11,](#page--1-0) [12, 13](#page--1-0), [19, 26](#page--1-0), [27,](#page--1-0) [28, 29](#page--1-0), [31, 32](#page--1-0), [35,](#page--1-0) [47, 48](#page--1-0), [52, 57](#page--1-0), [72,](#page--1-0) [73, 74](#page--1-0), [75, 76](#page--1-0), [77,](#page--1-0) [81, 91](#page--1-0), [92](#page--1-0), [93,](#page--1-0) [106,](#page--1-0) [107](#page-8-0), [111](#page-12-0), [119](#page-20-0), [121](#page-22-0), [124,](#page--1-0) [125, 126, 128](#page--1-0), [129,](#page--1-0) [133,](#page--1-0) [134, 151](#page--1-0), [152](#page--1-0), [168,](#page--1-0) [169, 170](#page--1-0), [174](#page--1-0) Distância [5](#page--1-0), [14](#page--1-0), [40, 80,](#page--1-0) [81](#page--1-0), [82](#page--1-0), [84](#page--1-0), [85,](#page--1-0) [87,](#page--1-0) [90](#page--1-0), [91](#page--1-0), [92, 93,](#page--1-0) [94](#page--1-0), [95](#page--1-0), [96](#page--1-0), [97,](#page--1-0) [99,](#page--1-0) [104](#page--1-0), [106](#page--1-0), [121](#page-22-0), [157](#page--1-0), [176,](#page--1-0) [188](#page--1-0)

Docente [29, 44](#page--1-0), [47](#page--1-0), [48](#page--1-0), [49](#page--1-0), [50, 51,](#page--1-0) [54,](#page--1-0) [57, 60](#page--1-0), [63](#page--1-0), [87](#page--1-0), [104, 124,](#page--1-0) [125](#page--1-0), [126](#page--1-0), [127](#page--1-0), [128,](#page--1-0) [129](#page--1-0), [131](#page--1-0), [133](#page--1-0), [139,](#page--1-0) [140](#page--1-0), [146,](#page--1-0) [148](#page--1-0)

## **E**

Educação [3](#page--1-0), [4](#page--1-0), [5,](#page--1-0) [10](#page--1-0), [11,](#page--1-0) [12](#page--1-0), [14](#page--1-0), [15,](#page--1-0) [16](#page--1-0), [28](#page--1-0), [29,](#page--1-0) [30](#page--1-0), [32,](#page--1-0) [33, 35](#page--1-0), [36,](#page--1-0) [37](#page--1-0), [46](#page--1-0), [47,](#page--1-0) [48](#page--1-0), [49](#page--1-0), [50, 51](#page--1-0), , [54,](#page--1-0) [56, 59](#page--1-0), [63,](#page--1-0) [65, 66](#page--1-0), [67,](#page--1-0) [70, 71](#page--1-0), [76,](#page--1-0) [80, 81](#page--1-0), [82,](#page--1-0) [84, 85](#page--1-0), [87,](#page--1-0) [88, 89](#page--1-0), [90,](#page--1-0) [91, 92](#page--1-0), [93,](#page--1-0) [94, 95](#page--1-0), , [104,](#page--1-0) [106](#page--1-0), [108,](#page-9-0) [123](#page-24-0), [125](#page--1-0), [126, 129](#page--1-0), [131,](#page--1-0) [133](#page--1-0), [134,](#page--1-0) [135](#page--1-0), [138,](#page--1-0) [140](#page--1-0), [147](#page--1-0), [148, 149](#page--1-0), [150,](#page--1-0) [151](#page--1-0), , [167,](#page--1-0) [169](#page--1-0), [172,](#page--1-0) [173](#page--1-0), [174,](#page--1-0) [175](#page--1-0), [176,](#page--1-0) [187](#page--1-0), [188,](#page--1-0) [189](#page-25-0)

E-learning [35,](#page--1-0) [58,](#page--1-0) [94](#page--1-0), [95,](#page--1-0) [103](#page--1-0), [104](#page--1-0), [105, 187](#page--1-0)

Ensino [1,](#page--1-0) [3](#page--1-0), [4,](#page--1-0) [5](#page--1-0), [6,](#page--1-0) [7](#page--1-0), [8](#page--1-0), [9,](#page--1-0) [10](#page--1-0), [12, 13,](#page--1-0) [14](#page--1-0), [15](#page--1-0), [28,](#page--1-0) [29](#page--1-0), [30](#page--1-0), [31,](#page--1-0) [33](#page--1-0), [35](#page--1-0), [36,](#page--1-0) [37](#page--1-0), [38](#page--1-0), [39, 42,](#page--1-0) [45](#page--1-0), , [48,](#page--1-0) [49, 50](#page--1-0), [51,](#page--1-0) [52, 53](#page--1-0), [55,](#page--1-0) [56, 58](#page--1-0), [60,](#page--1-0) [62, 63](#page--1-0), [64,](#page--1-0) [65, 66](#page--1-0), [67,](#page--1-0) [70, 71](#page--1-0), [80,](#page--1-0) [81, 82](#page--1-0), [83,](#page--1-0) [84, 85](#page--1-0), , [88](#page--1-0), [90](#page--1-0), [91, 92,](#page--1-0) [93,](#page--1-0) [94, 95](#page--1-0), [96](#page--1-0), [97](#page--1-0), [98](#page--1-0), [99, 100,](#page--1-0) [101](#page--1-0), [102](#page--1-0), [103](#page--1-0), [104,](#page--1-0) [105, 106](#page--1-0), [107](#page-8-0), [108,](#page-9-0) [111](#page-12-0), , [125](#page--1-0), [127, 128, 136,](#page--1-0) [137, 138, 139](#page--1-0), [140](#page--1-0), [141](#page--1-0), [142](#page--1-0), [145, 146, 147, 148,](#page--1-0) [149, 150, 151](#page--1-0), [152](#page--1-0), , [155,](#page--1-0) [166](#page--1-0), [167,](#page--1-0) [169](#page--1-0), [170,](#page--1-0) [172](#page--1-0), [176,](#page--1-0) [177](#page--1-0), [179,](#page--1-0) [180](#page--1-0), [182,](#page--1-0) [186](#page--1-0)

Ensino-aprendizagem [6](#page--1-0), [8](#page--1-0), [9, 15, 28, 30](#page--1-0), [31](#page--1-0), [35](#page--1-0), [37](#page--1-0), [49, 55, 63, 65, 95](#page--1-0), [98](#page--1-0), [100](#page--1-0), [138](#page--1-0), [139](#page--1-0), [140](#page--1-0), [145](#page--1-0), [147,](#page--1-0) [176](#page--1-0), [186](#page--1-0)

Escolar [3, 9](#page--1-0), [13,](#page--1-0) [14,](#page--1-0) [36](#page--1-0), [37,](#page--1-0) [38, 41](#page--1-0), [45,](#page--1-0) [54, 55](#page--1-0), [65,](#page--1-0) [105](#page--1-0), [130,](#page--1-0) [147](#page--1-0), [151,](#page--1-0) [172, 174](#page--1-0) Estilos [49,](#page--1-0) [80](#page--1-0), [81](#page--1-0), [82,](#page--1-0) [83](#page--1-0), [84,](#page--1-0) [85,](#page--1-0) [87](#page--1-0), [88,](#page--1-0) [89, 90](#page--1-0), [91,](#page--1-0) [92, 93](#page--1-0), [110,](#page-11-0) [117,](#page-18-0) [177](#page--1-0), [178,](#page--1-0) [179, 182](#page--1-0) Estudos [2](#page--1-0), [4](#page--1-0), [6, 14,](#page--1-0) [15, 38, 51, 62, 67, 72, 73](#page--1-0), [74](#page--1-0), [75](#page--1-0), [76](#page--1-0), [77](#page--1-0), [78](#page--1-0), [81](#page--1-0), [87](#page--1-0), [89](#page--1-0), [97](#page--1-0), [100](#page--1-0), [104](#page--1-0), [126](#page--1-0), [128](#page--1-0), [140,](#page--1-0) [149](#page--1-0), [151,](#page--1-0) [170](#page--1-0), [172,](#page--1-0) [178](#page--1-0), [186](#page--1-0)

Experiência [28,](#page--1-0) [29](#page--1-0), [30,](#page--1-0) [31, 35](#page--1-0), [36,](#page--1-0) [42, 71](#page--1-0), [99,](#page--1-0) [107](#page-8-0), [108,](#page-9-0) [125](#page--1-0), [132](#page--1-0), [133, 134](#page--1-0), [139,](#page--1-0) [142](#page--1-0), [146](#page--1-0)

## **F**

Formação [2](#page--1-0), [4](#page--1-0), [5](#page--1-0), [6](#page--1-0), [9](#page--1-0), [10](#page--1-0), [11, 28,](#page--1-0) [29,](#page--1-0) [30,](#page--1-0) [39, 41](#page--1-0), [47](#page--1-0), [48](#page--1-0), [49](#page--1-0), [50](#page--1-0), [51, 52,](#page--1-0) [56,](#page--1-0) [63,](#page--1-0) [64, 70, 84](#page--1-0), [91](#page--1-0), [96](#page--1-0), [103,](#page--1-0) [104](#page--1-0), [124,](#page--1-0) [126](#page--1-0), [127,](#page--1-0) [128](#page--1-0), [129,](#page--1-0) [134, 135](#page--1-0), [139, 140](#page--1-0), [141,](#page--1-0) [148](#page--1-0), [150,](#page--1-0) [153](#page--1-0), [164,](#page--1-0) [169](#page--1-0), [174](#page--1-0) Fundamental [1,](#page--1-0) [2](#page--1-0), [3](#page--1-0), [6,](#page--1-0) [7](#page--1-0), [8](#page--1-0), [9,](#page--1-0) [10](#page--1-0), [12,](#page--1-0) [13](#page--1-0), [14,](#page--1-0) [15](#page--1-0), [28,](#page--1-0) [29, 31](#page--1-0), [33,](#page--1-0) [36](#page--1-0), [38,](#page--1-0) [42](#page--1-0), [51,](#page--1-0) [56](#page--1-0), [66,](#page--1-0) [108](#page-9-0), [136](#page--1-0), [137,](#page--1-0) [138](#page--1-0), [141,](#page--1-0) [145](#page--1-0), [146,](#page--1-0) [147](#page--1-0), [149,](#page--1-0) [150](#page--1-0), [152,](#page--1-0) [167](#page--1-0), [170](#page--1-0)

## **G**

Games [16,](#page--1-0) [21](#page--1-0), [22,](#page--1-0) [23,](#page--1-0) [24](#page--1-0), [25,](#page--1-0) [26, 27](#page--1-0), [107,](#page-8-0) [173](#page--1-0)

## **I**

Inclusão [7](#page--1-0), [14,](#page--1-0) [37, 81](#page--1-0), [168,](#page--1-0) [170](#page--1-0), [174](#page--1-0) Informação [1, 2](#page--1-0), [3, 4](#page--1-0), [5,](#page--1-0) [7, 9](#page--1-0), [10, 11, 12](#page--1-0), [13, 14](#page--1-0), [15,](#page--1-0) [29, 31](#page--1-0), [47, 48](#page--1-0), [49,](#page--1-0) [52, 53](#page--1-0), [58, 64](#page--1-0), [66,](#page--1-0) [72, 73](#page--1-0), [74](#page--1-0), [75, 78, 83](#page--1-0), [85,](#page--1-0) [97,](#page--1-0) [108](#page-9-0), [111,](#page-12-0) [125](#page--1-0), [135](#page--1-0), [140, 141, 149](#page--1-0), [151,](#page--1-0) [152, 169](#page--1-0), [170](#page--1-0), [171,](#page--1-0) [172, 174](#page--1-0), [189](#page-25-0) Inovação [28](#page--1-0), [30](#page--1-0), [81,](#page--1-0) [96](#page--1-0), [107,](#page-8-0) [131, 133](#page--1-0), [134, 145](#page--1-0), [147,](#page--1-0) [174](#page--1-0), [189](#page-25-0) Invertida [28,](#page--1-0) [30, 31](#page--1-0), [32,](#page--1-0) [33, 34](#page--1-0), [35,](#page--1-0) [36](#page--1-0), [52](#page--1-0), [57,](#page--1-0) [58](#page--1-0), [59](#page--1-0), [60,](#page--1-0) [62](#page--1-0), [63](#page--1-0)

**J**

Jogo [107,](#page-8-0) [108](#page-9-0), [110](#page-11-0), [111](#page-12-0), [112](#page-13-0), [113,](#page-14-0) [115](#page-16-0), [116,](#page-17-0) [117](#page-18-0), [118](#page-19-0), [120,](#page-21-0) [121,](#page-22-0) [136](#page--1-0), [137](#page--1-0), [138, 141,](#page--1-0) [142, 143](#page--1-0), [144](#page--1-0), [145,](#page--1-0) [146](#page--1-0), [147,](#page--1-0) [148](#page--1-0)

#### **L**

Learning [1](#page--1-0), [2, 16](#page--1-0), [17,](#page--1-0) [22, 26](#page--1-0), [27, 28](#page--1-0), [35, 36](#page--1-0), [38, 40](#page--1-0), [45](#page--1-0), [46, 47](#page--1-0), [48, 49](#page--1-0), [50, 51](#page--1-0), [52,](#page--1-0) [58, 64](#page--1-0), [66, 80](#page--1-0), [81](#page--1-0), [88,](#page--1-0) [90,](#page--1-0) [92,](#page--1-0) [94,](#page--1-0) [95, 98](#page--1-0), [103](#page--1-0), [104](#page--1-0), [105](#page--1-0), [149](#page--1-0), [166](#page--1-0), [168,](#page--1-0) [169,](#page--1-0) [175,](#page--1-0) [176,](#page--1-0) [178,](#page--1-0) [181, 186](#page--1-0), [187](#page--1-0), [188](#page--1-0) LEMATEC [94,](#page--1-0) [95,](#page--1-0) [98](#page--1-0), [100,](#page--1-0) [101](#page--1-0), [102,](#page--1-0) [103](#page--1-0), [104](#page--1-0)

## **M**

Mapeamento [80,](#page--1-0) [82, 84](#page--1-0), [86,](#page--1-0) [87, 89](#page--1-0), [90](#page--1-0)

Matemáticos [65,](#page--1-0) [67](#page--1-0), [68](#page--1-0), [150, 153](#page--1-0), [154,](#page--1-0) [155](#page--1-0), [158](#page--1-0) Metodologias [37](#page--1-0), [39, 45,](#page--1-0) [46,](#page--1-0) [47, 48](#page--1-0), [51](#page--1-0), [52](#page--1-0), [53](#page--1-0), [54,](#page--1-0) [55,](#page--1-0) [56, 57](#page--1-0), [58](#page--1-0), [60](#page--1-0), [63](#page--1-0), [65, 83,](#page--1-0) [87,](#page--1-0) [96](#page--1-0), [108](#page-9-0), [125](#page--1-0), [136,](#page--1-0) [138](#page--1-0), [139,](#page--1-0) [140](#page--1-0), [146,](#page--1-0) [147](#page--1-0), [148,](#page--1-0) [149](#page--1-0), [172,](#page--1-0) [174](#page--1-0) Mobile [16,](#page--1-0) [21](#page--1-0), [22](#page--1-0), [23,](#page--1-0) [24](#page--1-0), [25,](#page--1-0) [26,](#page--1-0) [27](#page--1-0), [47,](#page--1-0) [48, 51](#page--1-0), [123](#page-24-0) Modelo [5,](#page--1-0) [41, 42](#page--1-0), [47,](#page--1-0) [49](#page--1-0), [50,](#page--1-0) [51](#page--1-0), [61,](#page--1-0) [81](#page--1-0), [89](#page--1-0), [92,](#page--1-0) [108](#page-9-0), [112](#page-13-0), [113,](#page-14-0) [165](#page--1-0), [166](#page--1-0), [175,](#page--1-0) [176](#page--1-0), [177,](#page--1-0) [178](#page--1-0), [179](#page--1-0), [180,](#page--1-0) [181](#page--1-0), [186,](#page--1-0) [187](#page--1-0)

#### **P**

Permanência [37](#page--1-0), [38,](#page--1-0) [39,](#page--1-0) [41](#page--1-0), [45,](#page--1-0) [46, 93](#page--1-0) Pesquisa [3](#page--1-0), [6,](#page--1-0) [7,](#page--1-0) [8,](#page--1-0) [9, 10](#page--1-0), [11,](#page--1-0) [12, 13](#page--1-0), [14](#page--1-0), [15,](#page--1-0) [29](#page--1-0), [31](#page--1-0), [33,](#page--1-0) [48,](#page--1-0) [49](#page--1-0), [50](#page--1-0), [51,](#page--1-0) [72, 76](#page--1-0), [77](#page--1-0), [78,](#page--1-0) [80](#page--1-0), [82](#page--1-0), [83](#page--1-0), [84](#page--1-0), [86](#page--1-0), [87](#page--1-0), [90](#page--1-0), [92](#page--1-0), [97](#page--1-0), [100](#page--1-0), [106](#page--1-0), [122](#page-23-0), [124](#page--1-0), [129,](#page--1-0) [130,](#page--1-0) [134,](#page--1-0) [136,](#page--1-0) [137,](#page--1-0) [138,](#page--1-0) [141](#page--1-0), [144](#page--1-0), [145](#page--1-0), [148](#page--1-0), [150,](#page--1-0) [155](#page--1-0), [158,](#page--1-0) [159](#page--1-0), [166,](#page--1-0) [167](#page--1-0), [171,](#page--1-0) [172](#page--1-0), [177,](#page--1-0) [178](#page--1-0), [186](#page--1-0) Planejamento [31](#page--1-0), [33, 35,](#page--1-0) [40](#page--1-0), [41](#page--1-0), [42,](#page--1-0) [72](#page--1-0), [73](#page--1-0), [75,](#page--1-0) [77](#page--1-0), [84](#page--1-0), [87,](#page--1-0) [91](#page--1-0), [97](#page--1-0), [100,](#page--1-0) [110,](#page-11-0) [124,](#page--1-0) [126](#page--1-0), [128](#page--1-0), [129](#page--1-0), [133,](#page--1-0) [135](#page--1-0), [140,](#page--1-0) [146](#page--1-0), [169](#page--1-0) Plickers [52,](#page--1-0) [58](#page--1-0), [60,](#page--1-0) [61, 62](#page--1-0) Prática [4, 7](#page--1-0), [10](#page--1-0), [28](#page--1-0), [30](#page--1-0), [31](#page--1-0), [34, 35,](#page--1-0) [36, 48, 49, 51](#page--1-0), [52](#page--1-0), [56](#page--1-0), [62](#page--1-0), [71](#page--1-0), [106](#page--1-0), [124](#page--1-0), [125](#page--1-0), [126](#page--1-0), [127](#page--1-0), [129](#page--1-0), [133](#page--1-0), [134,](#page--1-0) [139](#page--1-0), [140,](#page--1-0) [155](#page--1-0), [167,](#page--1-0) [173](#page--1-0) Prezi [52](#page--1-0), [58,](#page--1-0) [59](#page--1-0), [60](#page--1-0)

### **R**

Recursos [4, 5, 6, 9](#page--1-0), [10](#page--1-0), [29](#page--1-0), [32](#page--1-0), [47](#page--1-0), [49](#page--1-0), [51](#page--1-0), [52, 53, 54,](#page--1-0) [55,](#page--1-0) [56, 57, 58, 59, 63, 76](#page--1-0), [82](#page--1-0), [84](#page--1-0), [88](#page--1-0), [91](#page--1-0), , [93,](#page--1-0) [95](#page--1-0), [96,](#page--1-0) [97, 100](#page--1-0), [101, 103](#page--1-0), [106](#page--1-0), [108,](#page-9-0) [118](#page-19-0), [119,](#page-20-0) [124,](#page--1-0) [125](#page--1-0), [126,](#page--1-0) [130](#page--1-0), [131,](#page--1-0) [132](#page--1-0), [133,](#page--1-0) [136](#page--1-0), , [138](#page--1-0), [139, 140, 141,](#page--1-0) [146, 147, 148](#page--1-0), [151](#page--1-0), [155](#page--1-0), [168](#page--1-0), [169, 170, 173, 174,](#page--1-0) [175, 176, 177](#page--1-0), [178](#page--1-0), , [180,](#page--1-0) [181](#page--1-0), [182,](#page--1-0) [184](#page--1-0), [186,](#page--1-0) [187](#page--1-0)

## **S**

Sala [1, 6](#page--1-0), [8](#page--1-0), [9](#page--1-0), [10](#page--1-0), [13,](#page--1-0) [15,](#page--1-0) [28, 29](#page--1-0), [30](#page--1-0), [31, 32,](#page--1-0) [33, 34](#page--1-0), [35](#page--1-0), [36](#page--1-0), [37,](#page--1-0) [39, 42](#page--1-0), [47](#page--1-0), [48](#page--1-0), [49,](#page--1-0) [51, 52](#page--1-0), [53](#page--1-0), [54](#page--1-0), [57](#page--1-0), [58](#page--1-0), [59](#page--1-0), [60](#page--1-0), [62](#page--1-0), [63](#page--1-0), [64, 65, 66, 70, 71, 126,](#page--1-0) [130](#page--1-0), [132](#page--1-0), [133](#page--1-0), [134](#page--1-0), [145, 149,](#page--1-0) [155, 166](#page--1-0), [167](#page--1-0), [169](#page--1-0), [170,](#page--1-0) [171](#page--1-0), [172,](#page--1-0) [173](#page--1-0), [174](#page--1-0) Software [8](#page--1-0), [16,](#page--1-0) [17](#page--1-0), [18,](#page--1-0) [19](#page--1-0), [20, 21,](#page--1-0) [22](#page--1-0), [23,](#page--1-0) [24](#page--1-0), [25,](#page--1-0) [26](#page--1-0), [27, 65,](#page--1-0) [66](#page--1-0), [67,](#page--1-0) [68](#page--1-0), [70,](#page--1-0) [71](#page--1-0), [90, 98,](#page--1-0) [100](#page--1-0), [101](#page--1-0), [118](#page-19-0), [119,](#page-20-0) [142](#page--1-0), [151,](#page--1-0) [152](#page--1-0), [155,](#page--1-0) [158](#page--1-0), [176](#page--1-0), [177, 179](#page--1-0), [182,](#page--1-0) [188](#page--1-0), [189](#page-25-0) Superior [14,](#page--1-0) [28](#page--1-0), [29,](#page--1-0) [30,](#page--1-0) [36](#page--1-0), [37,](#page--1-0) [38](#page--1-0), [39](#page--1-0), [45,](#page--1-0) [46](#page--1-0), [51](#page--1-0), [60,](#page--1-0) [62](#page--1-0), [64](#page--1-0), [66,](#page--1-0) [80](#page--1-0), [81, 82,](#page--1-0) [83](#page--1-0), [84, 85,](#page--1-0) [88](#page--1-0), [89](#page--1-0), [90,](#page--1-0) [91, 92](#page--1-0), [93,](#page--1-0) [99](#page--1-0), [101](#page--1-0), [106,](#page--1-0) [111,](#page-12-0) [121](#page-22-0), [125,](#page--1-0) [128](#page--1-0), [134,](#page--1-0) [144](#page--1-0), [148,](#page--1-0) [182](#page--1-0) Suporte [1,](#page--1-0) [13](#page--1-0), [14](#page--1-0), [50,](#page--1-0) [66](#page--1-0), [97,](#page--1-0) [98,](#page--1-0) [100](#page--1-0), [119,](#page-20-0) [169](#page--1-0)

## **T**

Tecnologia [3, 5,](#page--1-0) [9,](#page--1-0) [12,](#page--1-0) [14, 15](#page--1-0), [16](#page--1-0), [28, 31,](#page--1-0) [32, 35](#page--1-0), [37](#page--1-0), [42](#page--1-0), [47,](#page--1-0) [48,](#page--1-0) [49](#page--1-0), [51](#page--1-0), [52](#page--1-0), [53, 55,](#page--1-0) [56, 58](#page--1-0), [64](#page--1-0), [65](#page--1-0), [69](#page--1-0), [71](#page--1-0), [104](#page--1-0), [105,](#page--1-0) [124,](#page--1-0) [125,](#page--1-0) [126,](#page--1-0) [128](#page--1-0), [129](#page--1-0), [133](#page--1-0), [134](#page--1-0), [140](#page--1-0), [141,](#page--1-0) [142,](#page--1-0) [151,](#page--1-0) [152](#page--1-0), [167](#page--1-0), [168](#page--1-0), [169](#page--1-0), [170,](#page--1-0) [171](#page--1-0), [174,](#page--1-0) [175](#page--1-0), [182,](#page--1-0) [189](#page-25-0) Thinking [37, 38](#page--1-0), [42,](#page--1-0) [43, 44](#page--1-0), [123](#page-24-0)

## **U**

Universitárias [72, 74](#page--1-0) Usuários [3,](#page--1-0) [12,](#page--1-0) [59](#page--1-0), [71](#page--1-0), [72,](#page--1-0) [73](#page--1-0), [74](#page--1-0), [75,](#page--1-0) [76](#page--1-0), [77](#page--1-0), [78,](#page--1-0) [88, 96](#page--1-0), [97,](#page--1-0) [98,](#page--1-0) [99](#page--1-0), [100,](#page--1-0) [103,](#page--1-0) [122](#page-23-0), [177,](#page--1-0) [178](#page--1-0), [179](#page--1-0), [180](#page--1-0)

## **V**

Virtuais [40](#page--1-0), [72](#page--1-0), [80,](#page--1-0) [81](#page--1-0), [82,](#page--1-0) [83](#page--1-0), [84](#page--1-0), [85,](#page--1-0) [87](#page--1-0), [88, 89,](#page--1-0) [90](#page--1-0), [91,](#page--1-0) [92](#page--1-0), [93](#page--1-0), [96,](#page--1-0) [98](#page--1-0), [106](#page--1-0), [128,](#page--1-0) [134](#page--1-0), [151](#page--1-0), [175](#page--1-0), [176,](#page--1-0) [187](#page--1-0)

Visual [23](#page--1-0), [107,](#page-8-0) [108](#page-9-0), [109,](#page-10-0) [110](#page-11-0), [111](#page-12-0), [115,](#page-16-0) [116](#page-17-0), [117,](#page-18-0) [118,](#page-19-0) [120](#page-21-0), [121,](#page-22-0) [122](#page-23-0), [123](#page-24-0)

![](_page_30_Picture_0.jpeg)